UNIVERSITÉ DE LAUSANNE FACULTÉ DE DROIT, DES SCIENCES CRIMINELLES ET D'ADMINISTRATION PUBLIQUE

## *Vade-mecum* **de l'assistanat et du doctorat**

Par

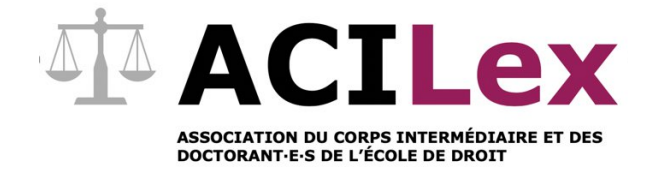

Version 2.2. *(La dernière version à jour est publiée sur le site internet de l'ACILex)*

Lausanne, mars 2023

## <span id="page-1-0"></span>Avant-propos

Le présent document tire son origine du constat suivant : tout au long de leurs années à l'UNIL, les assistant·e·s diplômé·e·s développent toute une série de savoir et de compétences en lien avec leur travail d'assistanat et leur doctorat. Ce savoir est propre à chaque assistant e et dépend de nombreux facteurs : leur parcours avant d'être assistant·e, leurs intérêts personnels, etc. Cependant, ce savoir n'est pas toujours partagé avec d'autres assistant·e·s, sauf si une question particulière se pose. De plus, une fois que l'assistant·e quitte l'UNIL, ce savoir est trop souvent peu ou pas transmis.

Ce document a pour but de rassembler un maximum d'informations utiles à un·e assistant·e diplômé·e et un·e doctorant·e au sein de l'École de droit de l'UNIL. Bien sûr, il n'a pas la prétention d'être exhaustif. Chaque centre, chaque chaire ou chaque professeur·e a ses propres habitudes et méthodes de travail. Le but est donc simplement d'offrir une liste d'informations de base pour tout·e nouvel·le assistant·e ou doctorant·e.

La version 1.1 a été rédigée par Pauline Monod, Silvio Da Silva, William Barbey et Nicolas Tschumy. Ce dernier est l'initiateur du présent document et de sa mise en forme définitive. Nous remercions toutes les autres personnes qui ont aussi contribué ponctuellement à l'élaboration du présent document.

## Table des matières

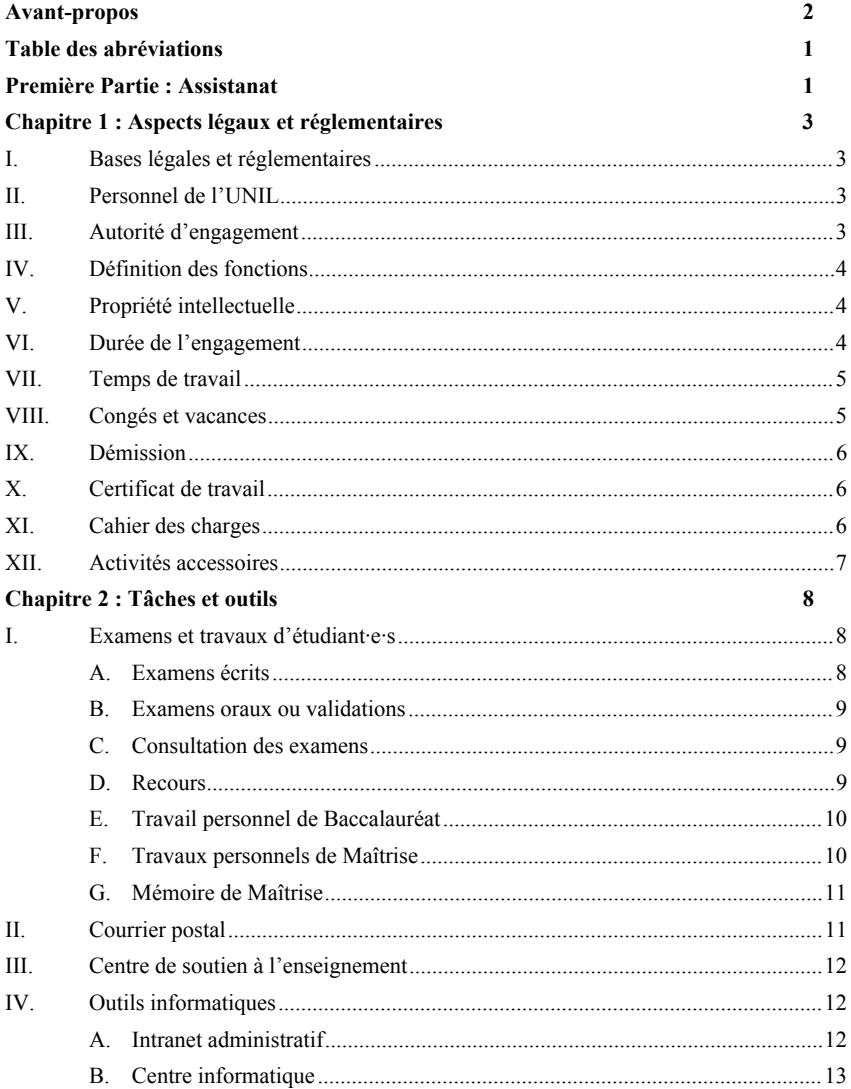

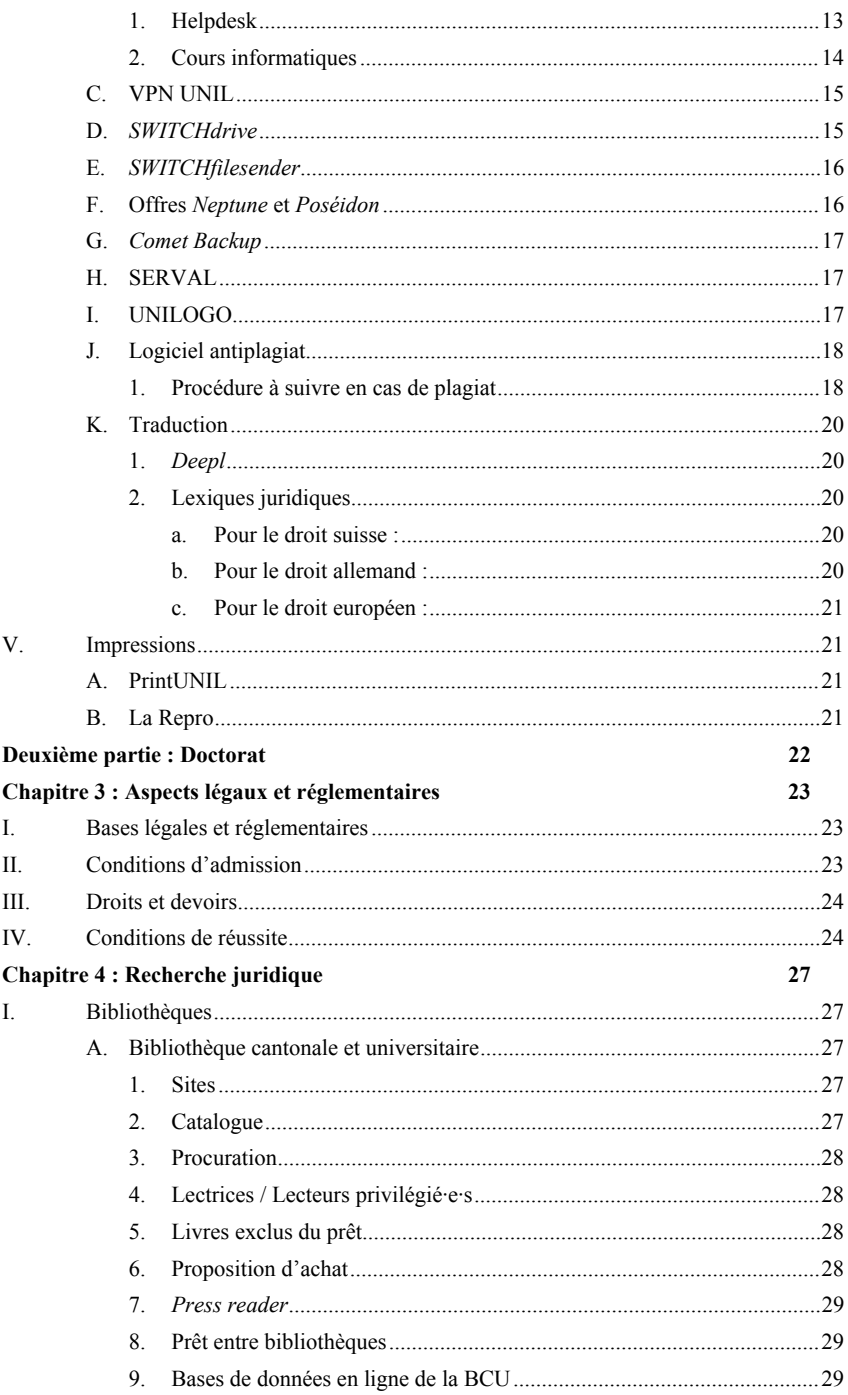

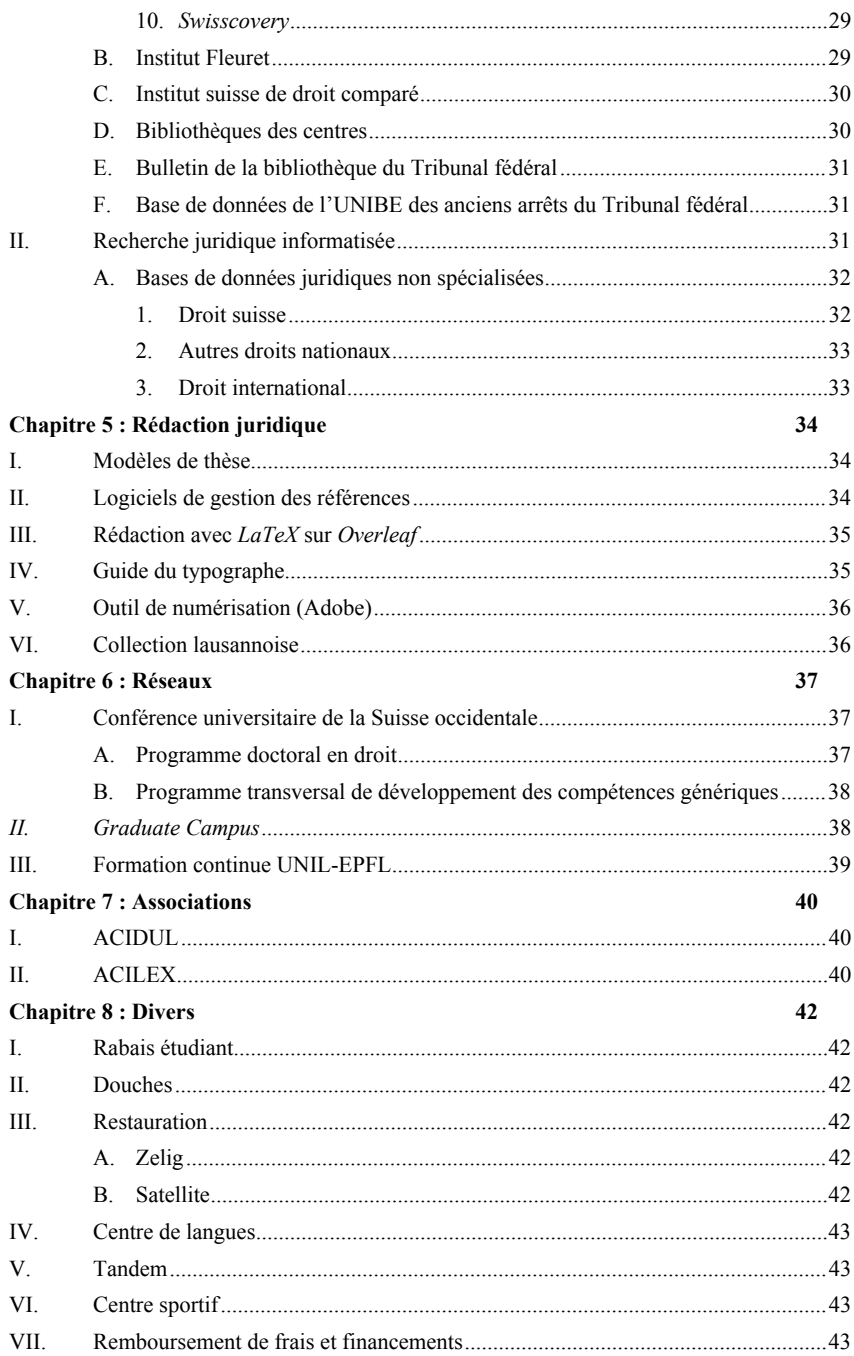

# <span id="page-5-0"></span>Table des abréviations

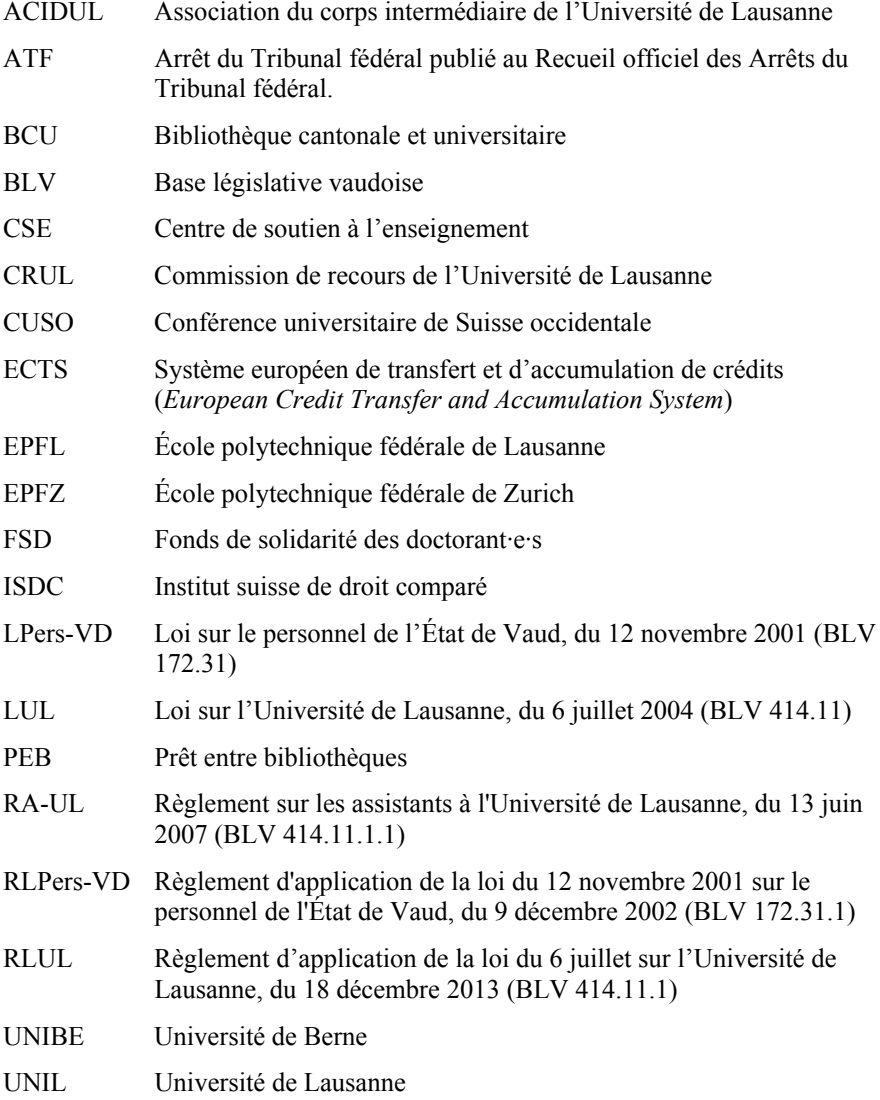

<span id="page-6-0"></span>Première Partie : Assistanat

## <span id="page-7-0"></span>Chapitre 1 : Aspects légaux et réglementaires

### <span id="page-7-1"></span>**I. Bases légales et réglementaires**

Le personnel de l'Université est soumis à la loi sur le personnel de l'État de Vaud du 12 novembre 2001 (LPers-VD)<sup>1</sup>, ainsi qu'au règlement d'application de cette loi, soit le règlement d'application de la loi du 12 novembre 2001 sur le personnel de l'État de Vaud (RLPers-VD)<sup>2</sup>. 1

La loi sur l'Université de Lausanne du 6 juillet 2004 (LUL)<sup>3</sup> est la loi au sens formel qui organise l'UNIL. Le titre IV traite du personnel. Il existe également un règlement d'application de la loi du 6 juillet sur l'Université de Lausanne du 18 décembre 2013 (RLUL)<sup>4</sup> .

Il existe un règlement sur les assistants à l'Université de Lausanne, du 13 juin 2007 (RA-UL)<sup>5</sup>. Les assistant-e-s sont soumis-e-s aux dispositions réglementaires du Conseil d'État (art. 48 LUL).

### <span id="page-7-2"></span>**II. Personnel de l'UNIL**

Le personnel de l'Université comprend le corps enseignant, le personnel administratif et technique ainsi que les collaboratrices et les collaborateurs engagé·e·s sur des fonds extérieurs à l'État (art. 45 LUL). Les assistant·e·s font partie du corps enseignant (art. 52 al. 1 let. b LUL).  $2<sup>1</sup>$ 

### <span id="page-7-3"></span>**III. Autorité d'engagement**

 $\frac{1}{2}$  BLV 172.31.  $3<sub>1</sub>$ 

<sup>&</sup>lt;sup>2</sup> BLV 172.31.1.

 $\frac{3}{4}$  BLV 414.11.

BLV 414.11.1.

<sup>5</sup> BLV 414.11.1.1.

La Direction de l'UNIL est l'autorité d'engagement pour l'ensemble du personnel de l'Université (art. 46 LUL et art. 14 RA-UL). Les assistant·e·s sont engagé·e·s par un contrat de droit public (art. 15 al. 1 RA-UL).

### <span id="page-8-0"></span>**IV. Définition des fonctions**

- L'assistant e diplômé e et la première et le premier assistant e secondent un·e professeur·e dans l'enseignement et la recherche. Elles et ils sont rattaché·e·s administrativement à une unité d'enseignement et de recherche (art. 61 al. 1 LUL). Elles et ils consacrent une partie de leur temps d'engagement à compléter leur formation universitaire et à poursuivre des recherches personnelles (art. 61 al. 2 LUL). 4
- L'assistant·e diplômé·e est porteuse et porteur d'un grade d'une haute école donnant accès à l'inscription au doctorat à l'Université de Lausanne (art. al. 1 6 RA-UL). Elle et il doit être inscrit·e en thèse au plus tard douze mois après son premier engagement (art. 6 al. 2 RA-UL)<sup>6</sup> . L'assistant·e diplômé·e prépare sa thèse de doctorat. Elle et il consacre au maximum 50% de son taux d'activité à l'enseignement<sup>7</sup>, à des travaux de recherche non liés à sa recherche personnelle et à l'exécution de tâches administratives ou techniques dans la mesure où celles-ci ont un rapport avec les activités d'enseignement et de recherche de son unité (art. 9 RA-UL). 5

### <span id="page-8-1"></span>**V. Propriété intellectuelle**

À l'exception des droits d'auteur, l'Université est titulaire des droits de propriété intellectuelle portant sur toute création intellectuelle technique ainsi que sur des résultats de recherche obtenus par les membres du corps enseignant dans l'exercice de leurs activités au service de l'Université (art. 6

70 ss LUL). Il existe également une Directive de la Direction 4.5 Traitement et gestion des données de recherches<sup>8</sup>.

### <span id="page-8-2"></span>**VI. Durée de l'engagement**

7

<sup>&</sup>lt;sup>6</sup> Sur l'inscription au doctorat, *cf. infra*  $n^{\circ}$  [89](#page-27-3) ss.

<sup>7</sup> Il n'est *a priori* pas obligatoire de noter ses heures de travail, mais cela peut être utile afin de vérifier que la répartition entre travail d'assistanat et recherche pour la thèse est respectée.

<sup>8</sup> <https://www.unil.ch/files/live/sites/central/files/textes-leg/4-rech/dir4-5-donnees-rech3.pdf> (16 octobre 2022).

La durée totale de l'engagement des assistant·e·s diplômé·e·s est de cinq ans, toutes fonctions confondues (art. 23 al. 1 RA-UL). En cas d'engagement à temps partiel imposé par des charges familiales, le contrat peut être prolongé. La Direction règle les modalités (art. 23 al. 1 RA-UL). En cas de congé de maternité, de congé d'adoption, d'absence prolongée pour maladie, accident, service militaire, service civil ou en cas de force majeure, la durée maximale de l'engagement peut être prolongée d'une année (art. 24 RA-UL).

À condition qu'elle et il ait obtenu un doctorat à l'issue de son engagement comme assistant·e et que le projet de recherche proposé soit significativement différent du précédent, un<sup>o</sup>e assistant<sup>i</sup>e peut parfois (rarement) être engagée comme première et premier assistante à l'Université, en principe après une interruption incluant un séjour d'une année académique dans une autre université, quelle que soit la durée de son engagement antérieur (art. 63 RLUL). 8

#### <span id="page-9-0"></span>**VII. Temps de travail**

Le temps de travail est celui défini par la LPers-VD. La durée de travail hebdomadaire à 100% est de 41 heures et 30 minutes, soit 8 heures et 18 minutes par jour fixé à l'art. 115 du RLPers-VD<sup>9</sup>. 9

#### <span id="page-9-1"></span>**VIII. Congés et vacances**

- Les assistant·e·s diplômé·e·s et les premières et premiers assistant·e·s ont droit à cinq semaines de vacances par an, *prorata temporis*. 10
- Les assistanters diplômérers et les premières et premiers assistanters bénéficient, selon la Lpers : 11
	- D'un congé de maternité ;
	- D'un congé d'allaitement ;
	- D'un congé de paternité́ ;
	- D'un congé pour enfants malades ;
	- D'un congé d'adoption ;
	- D'un congé parental.
- Les assistantes diplômées et les premières et premiers assistantes bénéficient également des congés de courte durée, conformément aux dispositions de la Lpers-VD. L'art. 83 RLPers-VD (qui renvoie à l'art. 35  $1<sup>2</sup>$

 $9$  BLV 172.31.1.

al. 4 Lpers) prévoit que le collaborateur a droit à des congés de courte durée payés, dans les cas suivants :

- Pour le mariage de la collaboratrice et du collaborateur ou en cas de partenariat enregistré : 4 jours ;
- En cas de décès (époux, épouse, partenaire enregistré·e, enfant, père ou mère, concubin·e) : jusqu'à 3 jours ;
- Pour d'autres circonstances de famille importantes : jusqu'à 2 jours ;
- Pour un changement de domicile (déménagement) : jusqu'à 2 jours ;
- Pour comparution devant un tribunal ou devant les autorités fédérales, cantonales ou communales : le temps nécessaire ;
- Pour les inspections d'armes, pour le service de pompiers en cas de sinistre et pour les formations d'intervention rapide de la protection civile en cas de catastrophe : le temps nécessaire ;
- Pour la participation au congrès trisannuel des Syndicats suisses des services publics – VPOD : jusqu'à 3 jours.

### <span id="page-10-0"></span>**IX. Démission**

- Si un<sup>-</sup>e assistant-e entend cesser exceptionnellement son activité avant le terme de son engagement, sa démission doit être adressée, en respectant un préavis de deux mois pour la fin d'un mois, à la responsable ou au responsable de l'unité, qui la transmet à la Direction. Elle ou il en informe  $1<sup>3</sup>$
- le, la ou les professeur·e·s avec lesquel·le·s elle ou il collabore (art. 35 RA-UL).

### <span id="page-10-1"></span>**X. Certificat de travail**

Les assistant e·s ont droit en tout temps à un certificat de travail élaboré sur la base de leurs activités (art. 36 RA-UL).  $14 -$ 

### <span id="page-10-2"></span>**XI. Cahier des charges**

Les activités des assistantes sont fixées dans un cahier des charges (art. 12 al. 1 RA-UL). Document essentiel au travail, le cahier des charges établit les tâches à effectuer et contribue en cela à la mise en place de bonnes conditions de travail. Le cahier des charges est établi d'entente entre l'assistant·e et la ou le professeur·e responsable et signé par ces dernières et derniers ainsi que par la responsable ou le responsable de l'unité dont dépend l'assistant·e. Il peut être adapté, d'un commun accord, en cas de besoin (art.  $155$ 

12 al. 3 RA-UL).

 $1<sub>6</sub>$ 

Le cahier des charges contient au moins les éléments suivants (art. 13 RA-UL) :

- Le taux d'activité ;
- La description des tâches (scientifiques, pédagogiques, administratives et/ou techniques) dont l'assistant·e est chargé·e ;
- La description des recherches personnelles ou du projet de thèse ;
- Les obligations relatives aux heures de présence et de réception, aux corrections de travaux des étudiant·e·s, à la surveillance et aux expertises d'examens ;
- Le rappel que l'assistante diplômée et la première et le premier assistant·e consacrent au moins 50% de leur taux d'engagement à compléter leur formation universitaire par la réalisation d'une thèse de doctorat ou à poursuivre des recherches scientifiques personnelles.

## <span id="page-11-0"></span>**XII. Activités accessoires**

- Les activités accessoires des membres du personnel de l'Université sont soumises à l'autorisation préalable de la Direction (art. 47a LUL). Les revenus d'activités accessoires sont soumis à rétrocession lorsque l'activité accessoire présente un lien avec l'activité principale exercée pour l'Université. La Direction en fixe les modalités (art. 47b LUL).  $1<sup>7</sup>$
- En qualité de membre du personnel de l'UNIL, vous avez l'obligation d'annoncer spontanément à la Direction sur la plateforme dédiée<sup>10</sup> les activités accessoires que vous exercez ou que vous souhaitez exercer, afin de vérifier qu'il n'y a aucun conflit d'intérêts avec votre activité à l'UNIL.  $18<sub>1</sub>$
- D'autre part, si vous êtes engagé·e à plein temps, les revenus perçus en exécution de ces dernières sont soumis à rétrocession lorsque l'activité accessoire présente un lien avec l'activité principale.  $19$
- C'est pourquoi toute activité accessoire, régulière ou occasionnelle, rémunérée ou non rémunérée, à titre indépendant ou salarié, doit être annoncée, quel que soit le taux d'engagement. Il convient de préciser que les activités réalisées dans le cadre du cahier des charges n'ont pas à être annoncées.  $2<sub>0</sub>$
- Votre demande sera validée par votre hiérarchie et par la Direction de l'UNIL, dès lors qu'elle est compatible avec votre activité à l'UNIL.  $2<sup>1</sup>$

<sup>10</sup> <https://applicationsinter.unil.ch/inter/auth/php/Aa/AaDeclarationColl.php> (16 octobre 2022).

## <span id="page-12-0"></span>Chapitre 2 : Tâches et outils

#### <span id="page-12-1"></span>**I. Examens et travaux d'étudiant∙e∙s**

Les assistantes sont normalement chargées de tâches en lien avec les examens organisés par l'École de droit. En pratique, cela dépend donc du centre, du, de la ou des professeur·e·s auxquel·le·s l'assistant·e est rattaché·e ou même du cours dont elle et il est responsable.  $2^{\circ}$ 

#### <span id="page-12-2"></span>A. Examens écrits

- Dans le cadre des examens écrits, les assistant es doivent souvent surveiller le déroulement des examens. Elles et ils collaborent avec le secrétariat des étudiants qui met en place les copies dans la salle. Le nombre de surveillant·e·s dépend du nombre d'étudiant·e·s, mais aussi du nombre de matières par salle. Il y a normalement un e surveillant e par matière au minimum. Il y a en tout cas deux assistant e-s pour pouvoir accompagner une personne aux toilettes (ou pour se charger d'autres imprévus). Les assistant·e·s assurent le bon déroulement de l'examen. Elles et ils contrôlent les cartes des étudiant·e·s, leur matériel, en particulier les lois autorisées à l'examen, y compris si les règles en matière d'annotations ont été respectées. Elles et ils ramassent les copies et vérifient que toutes et tous les candidat·e·s ont rendu leur copie.  $2<sup>3</sup>$
- Avant la tenue de l'examen, il est conseillé de discuter avec la ou le Professeur·e responsable des mesures à prendre en cas de soupçon de triche. Généralement, la procédure se déroule comme suit : l'assistant·e doit prendre des photographies des pages de la loi qui sont annotées de manière frauduleuse, des documents que l'étudiant·e aurait injustement pris avec, etc. L'assistant e remplace ces textes légaux par un texte de loi vierge (qu'il doit donc avoir pris avec). Ces photographies doivent être transmises à la ou au Professeur·e responsable, qui décide si elles doivent être envoyées à l'adjointe de la direction de l'école (Mme Livia Danieli). La direction prend une décision après avoir entendu l'étudiant·e.  $2<sub>4</sub>$

### <span id="page-13-0"></span>B. Examens oraux ou validations

- Les assistantes sont normalement les expertes lors des examens oraux ou d'autres formes d'évaluations (validations). Elles et ils tiennent un procèsverbal du déroulement de l'examen. Elles et ils peuvent être appelé·e·s à poser des questions, suivant les préférences de l'examinateur ou de l'examinatrice. Le procès-verbal doit être conservé, notamment pour pouvoir faire un retour si un·e étudiant·e le demande. Il existe des modèles parmi les assistant·e·s de document pour tenir les procès-verbaux. En principe, le procèsverbal d'examen est un document de travail et reste confidentiel. Il est préférable de ne pas le transmettre tel quel à l'étudiant·e demandant des explications sur sa note. En cas de recours, il est conseillé de reprendre les termes du procès-verbal dans la lettre de déterminations, mais sans joindre ce dernier.  $2<sup>5</sup>$ 
	- C. Consultation des examens
- <span id="page-13-1"></span>Les étudiant e<sup>-</sup>s peuvent consulter leurs examens écrits auprès du secrétariat des étudiants. Si elles et ils ont des questions suite à la consultation de l'examen, elles et ils prennent contact avec l'assistant·e responsable du cours pour obtenir un entretien. L'assistant·e est alors habilité·e à retirer temporairement la copie de l'étudiant·e auprès du secrétariat. Pour les examens oraux et d'autres formes d'évaluations, les étudiant·e·s contactent directement l'assistant·e ou le ou la professeur·e. Les séances avec les étudiant·e·s permettent  $2<sub>6</sub>$

idéalement à ceux-ci d'identifier des stratégies d'amélioration pour leurs futurs examens.

- Les examens écrits peuvent être consultés aux conditions suivantes :  $2<sup>7</sup>$ 
	- Du papier est mis à disposition.
	- L'usage d'un téléphone portable ou d'un ordinateur n'est pas autorisé.
	- Il est autorisé de prendre des notes, mais pas de recopier une donnée ou un examen, ni de prendre des photos.

### <span id="page-13-2"></span>D. Recours

Les examens de Baccalauréat et de Maîtrise sont susceptibles de recours auprès de la Commission de recours de l'École (art. 60 al. 1 Règlement de l'École de droit)<sup>11</sup>. Le recours est interjeté par acte écrit et motivé, adressé  $2<sup>8</sup>$ 

<sup>11</sup> https://www.unil.ch/files/live/sites/ecolededroit/files/Ecole/Reglement/reglement-de-lecole-dedroit-22 (16 octobre 2022).

à l'entité compétente et accompagné le cas échéant de pièces justificatives, dans les trente jours dès la connaissance de la décision attaquée (art. 60 al. 5 Règlement de l'École de droit). Un recours déposé hors délai ou non motivé est déclaré irrecevable (art. 61 Règlement de l'École de droit).

### <span id="page-14-0"></span>E. Travail personnel de Baccalauréat

- Avant de s'inscrire à leurs examens de 3ème année de Baccalauréat, les étudiant·e·s doivent avoir validé un travail personnel (3 crédits ECTS). Ce travail est réglementé à l'art. 15 du Règlement de Baccalauréat universitaire en droit<sup>12</sup>. Le travail personnel consiste en un texte d'une dizaine de pages témoignant d'une aptitude suffisante à résoudre un cas pratique ou à construire  $2<sup>9</sup>$
- un raisonnement juridique. Chaque enseignant·e de 2ème et 3ème année doit informer au début de son cours des modalités du travail personnel.
- Aux conditions fixées au préalable par la Direction de l'École de Droit et publiées sous une forme appropriée, le travail personnel peut être remplacé par la participation à un concours juridique ou par un travail présenté dans le cadre d'un séminaire interdisciplinaire.  $3<sub>0</sub>$

### <span id="page-14-1"></span>F. Travaux personnels de Maîtrise

Avant de s'inscrire à leur dernière session d'examen de Maîtrise, les étudiant·e·s doivent avoir validé trois travaux personnels (2 crédits ECTS chacun). Ces travaux sont réglementés à l'art. 14 du Règlement de Maîtrise universitaire en droit<sup>13</sup> et la Directive de la Direction relative aux travaux écrits de Baccalauréat universitaire en Droit et de Maîtrise universitaire en  $D\text{roit}^{14}$ . En principe, le travail personnel consiste, au choix de l'enseignant·e, en un texte d'une dizaine de pages, fruit d'un travail personnel et témoignant d'une aptitude suffisante à résoudre un cas pratique ou à construire un raisonnement juridique. Chaque enseignante de Maîtrise doit informer au 31

- [0-%20BLaw%20-%202022.pdf](https://www.unil.ch/files/live/sites/ecolededroit/files/Enseignement/Bachelor/Reglements_PE/R%c3%a8glement%20-%20BLaw%20-%202022.pdf) (16 octobre 2022).
- 13

12

14

[https://www.unil.ch/files/live/sites/ecolededroit/files/Enseignement/Bachelor/Reglements\\_P](https://www.unil.ch/files/live/sites/ecolededroit/files/Enseignement/Bachelor/Reglements_PE/R%c3%a8glement%20-%20BLaw%20-%202022.pdf) [E/R%c3%a8glement%2](https://www.unil.ch/files/live/sites/ecolededroit/files/Enseignement/Bachelor/Reglements_PE/R%c3%a8glement%20-%20BLaw%20-%202022.pdf)

[https://www.unil.ch/files/live/sites/ecolededroit/files/Enseignement/Master%20Droit/Reglem](https://www.unil.ch/files/live/sites/ecolededroit/files/Enseignement/Master%20Droit/Reglement_PE/Re%cc%80glement%20Master%20en%20Droit2223.pdf) [ent\\_PE/Re%cc%80glement%20Master%20en%20Droit2223.pdf](https://www.unil.ch/files/live/sites/ecolededroit/files/Enseignement/Master%20Droit/Reglement_PE/Re%cc%80glement%20Master%20en%20Droit2223.pdf) (16 octobre 2022).

[https://www.unil.ch/files/live/sites/ecolededroit/files/Etudiants/travaux\\_ecrits/Di](https://www.unil.ch/files/live/sites/ecolededroit/files/Etudiants/travaux_ecrits/Directive_travaux_personnels_REDDITION_B%20LAW.pdf) rective travaux personnels REDDITION B%20LAW.pdf (16 octobre 2022).

début de son cours des modalités du travail personnel. Depuis 2017, les travaux personnels doivent être réalisés dans le cadre d'un cours de Maîtrise, sous réserve des règles sur les mentions de l'art. 10 du Règlement de Maîtrise universitaire en droit.

- Aux conditions fixées au préalable par la Direction de l'École de Droit et publiées sous une forme appropriée, les trois travaux personnels peuvent être remplacés par la participation à un concours juridique, à un séminairebloc interdisciplinaire ou à un séminaire interfacultaire.  $3<sup>2</sup>$
- Les travaux personnels sont très importants car ils permettent de préparer les étudiant·e·s à la rédaction du mémoire de Maîtrise, et éventuellement par la suite, à la thèse. Il s'agit d'un premier travail de recherche. Même si aucune note n'est attribuée, leur correction doit être rigoureuse et les assistant·e·s peuvent souvent contribuer au développement des compétences des étudiant·e·s tant au niveau formel que matériel.  $3<sup>3</sup>$

### <span id="page-15-0"></span>G. Mémoire de Maîtrise

- Le mémoire de Maîtrise est réglementé par l'art. 15 du Règlement de Maîtrise universitaire en droit. Il vaut (normalement) 15 crédits ECTS et consiste en un travail d'une trentaine de pages. Le dépôt et la défense orale du mémoire doivent avoir lieu au plus tard durant le semestre suivant la dernière session d'examens. Les sujets de mémoire de Maîtrise peuvent être réalisés dans le cadre de tout enseignement. Dès lors, contrairement aux travaux personnels, il n'est pas obligatoire que celui-ci soit sous l'égide d'un cours de master. 34
- Il existe des modalités particulières pour les Maîtrises spécialisées (la Maîtrise en droit Lausanne Zurich, la Maîtrise en droit et économie, la Maîtrise en droit en professions judiciaires et la Maîtrise en droit, criminalité et sécurité des technologies de l'information). Il faut donc se référer aux règlements de chaque Maîtrise pour les détails.  $3<sup>5</sup>$
- Il existe un formulaire de validation des mémoires de Maîtrise qui doit être rempli par l'enseignant·e et l'expert·e (en général un·e assistant·e) qui existe désormais uniquement sous forme électronique<sup>15</sup>.  $3<sub>6</sub>$

## <span id="page-15-1"></span>**II. Courrier postal**

 $3 -$ 

<sup>15</sup> [https://www.unil.ch/ecolededroit//home/menuguid/enseignantes/formulaires-de-validation](https://www.unil.ch/ecolededroit//home/menuguid/enseignantes/formulaires-de-validation-des-memoires.html?site=&site=&site=&site=&site=&site=&site=)[des-memoires.html?site=&site=&site=&site=&site=&site=&site=](https://www.unil.ch/ecolededroit//home/menuguid/enseignantes/formulaires-de-validation-des-memoires.html?site=&site=&site=&site=&site=&site=&site=) (16 octobre 2022).

Les assistant e s peuvent être amené e s à envoyer du courrier dans le cadre de leur travail. Les personnes les mieux renseignées sur la question sont les secrétaires des centres. Le courrier interne à l'UNIL doit être envoyé dans des enveloppes spéciales où il suffit d'indiquer l'expéditrice ou l'expéditeur et la ou le destinataire.

Le local poste de l'Internef se trouve au 1<sup>er</sup> étage, entre les ascenseurs et la cafétéria. Vous pouvez y accéder grâce à votre *campus card*. S'y trouvent des boîtes pour l'expédition du courrier professionnel interne ou externe. Il n'est pas nécessaire d'affranchir le courrier. Pour le courrier personnel, existe également une boîte aux lettres, visible depuis l'extérieur du local poste.  $3<sup>°</sup>$ 

### <span id="page-16-0"></span>**III. Centre de soutien à l'enseignement**

L'UNIL dispose d'un centre de soutien à l'enseignement (CSE)<sup>16</sup>. Le CSE s'occupe notamment de l'évaluation des cours. Il offre de nombreux cours sur le domaine de la pédagogie universitaire, y compris pour les assistant·e·s.  $3<sup>9</sup>$ 

### <span id="page-16-1"></span>**IV. Outils informatiques**

Il faut rappeler qu'en principe internet, la messagerie électronique et les postes de travail doivent être utilisés pour la recherche et à but professionnel. La Directive de la Direction 6.2 sur l'utilisation d'internet, de la messagerie électronique, des réseaux sociaux, de la téléphonie et du poste de travail s'applique à toutes les collaboratrices et tous les collaborateurs de l'UNIL<sup>17</sup>. Celle-ci dresse une longue liste des comportements qui doivent être adoptés par les utilisatrices et utilisateurs. D'autres directives sont également applicables<sup>18</sup>.  $4<sub>0</sub>$ 

### <span id="page-16-2"></span>A. Intranet administratif

L'intranet administratif est accessible depuis une adresse IP du campus universitaire<sup>19</sup>. Les services accessibles varient d'une personne à une autre. 41

<sup>&</sup>lt;sup>16</sup> <https://www.unil.ch/cse/fr/home.html> (16 octobre 2022).<br><sup>17</sup> https://www.unil.ch/central/files/live/sites/central/files/tex

<sup>17</sup> [https://www.unil.ch/central/files/live/sites/central/files/textes-leg/6-inf/dir6-2-internet-utilis](https://www.unil.ch/central/files/live/sites/central/files/textes-leg/6-inf/dir6-2-internet-utilis-messagerie3.pdf)[messagerie3.pdf](https://www.unil.ch/central/files/live/sites/central/files/textes-leg/6-inf/dir6-2-internet-utilis-messagerie3.pdf) (16 octobre 2022).

<sup>18</sup> [https://www.unil.ch/central/home/menuinst/organisation/documents-officiels/textes](https://www.unil.ch/central/home/menuinst/organisation/documents-officiels/textes-legaux/directives-internes-de-lunil.html)[legaux/directives-internes-de-lunil.html](https://www.unil.ch/central/home/menuinst/organisation/documents-officiels/textes-legaux/directives-internes-de-lunil.html) (16 octobre 2022).

<sup>19</sup> <https://applications.unil.ch/intra/auth/php/Sy/SyMenu.php> (16 octobre 2022). Pour l'accès

Les droits octroyés dépendent de la fonction de l'utilisatrice et l'utilisateur au sein de l'UNIL<sup>20</sup>.

- L'onglet « Informations sur une personne » vous permet de retrouver des informations très utiles sur tout membre de la communauté universitaire (notamment de retrouver l'adresse électronique universitaire d'une personne).  $4<sup>2</sup>$
- L'intranet vous permettra de consulter le tableau des réservations des salles et d'en connaître ainsi la disponibilité et l'utilisation qui en est faite pour tout le campus. Il est également possible de réserver ponctuellement des salles.  $4<sup>3</sup>$

#### <span id="page-17-0"></span>B. Centre informatique

Le Centre informatique (CI) est l'organe chargé d'offrir un soutien informatique à toute la communauté universitaire au sein de l'Université de Lausanne<sup>21</sup>. Pour celles et ceux qui ne sont pas familiarisé·e·s avec les outils informatiques essentiels (accès informatiques, carte de légitimation, messagerie, etc.) une page internet vous offre un aperçu de toutes les prestations offertes par le  $Cl<sup>22</sup>$ . Ce soutien comprend un vaste catalogue de services<sup>23</sup>  $\overline{4}$ 

dont notamment, un support technique<sup>24</sup> et la distribution de logiciels<sup>25</sup>.

Les logiciels de bureautique traditionnels (c'est-à-dire Microsoft 365, comprenant la gamme des produits bureautiques principaux, tels que *Word*, *PowerPoint*, *Excel*, etc.) sont en principe déjà installés sur les postes de travail. Ceux-ci peuvent être également installés sur un ordinateur portable. Il est fortement conseillé d'installer et utiliser la version payante d'Adobe Acrobat<sup>26</sup>. Nous pouvons aussi recommander d'utiliser EduRoam et PulseSecure pour accéder aux ressources en dehors du campus.  $4<sup>5</sup>$ 

avec l'adresse IP de l'UNIL, *cf. infra* Chapitre 2, IV, C (VPN UNIL).

<sup>&</sup>lt;sup>20</sup> Par exemple, les secrétariats des centres disposent souvent d'un accès plus étendu.

<sup>21</sup> Il faut souligner que le CI offre également un soutien aux doctorant·e·s qui ne sont pas assistant·e·s au sein de l'École.

<sup>&</sup>lt;sup>22</sup> <https://wp.unil.ch/newsci/start> (16 octobre 2022).

<sup>&</sup>lt;sup>23</sup> <https://www.unil.ch/ci/services> (16 octobre 2022).

<sup>24</sup> <https://www.unil.ch/ci/home/menuinst/catalogue-de-services/support-et-formation.html> (16 octobre 2022).

<sup>25</sup> <https://www.unil.ch/ci/home/menuinst/catalogue-de-services/materiel-et-logiciel.html> (16 octobre 2022).

<sup>&</sup>lt;sup>26</sup> *Cf. infra* n°[134](#page-42-2).

#### <span id="page-18-0"></span>**1. Helpdesk**

Le support technique est atteignable par téléphone ou par email pendant les heures d'ouverture usuelles<sup>27</sup>. Vous pouvez bien entendu, vous y rendre directement<sup>28</sup> ou une collaboratrice et un collaborateur du CI peut également se déplacer auprès de votre poste de travail si nécessaire.  $\mathbf{A}$ <sub>1</sub>

Un grand nombre de matériels informatiques peut être acheté auprès du CI<sup>29</sup>. Le matériel à disposition est souvent moins coûteux que dans le commerce. Un nombre plus restreint de matériels essentiels est disponible immédiatement au guichet, notamment en cas d'urgence<sup>30</sup>.

En outre, le personnel du CI est chargé d'effectuer le formatage d'un ordinateur lorsqu'une nouvelle collaboratrice ou un nouveau collaborateur débute son engagement. Il est également possible de solliciter l'aide du personnel du CI afin d'effectuer à nouveau un tel formatage si nécessaire avant la fin de votre contrat (notamment si votre ordinateur est excessivement lent).  $4<sup>7</sup>$ 

### <span id="page-18-1"></span>**2. Cours informatiques**

- Une large panoplie de cours d'informatique est offerte<sup>31</sup>. Les cours suivants sont particulièrement utiles pour la rédaction d'une thèse :  $\mathbf{4}^{\prime}$ 
	- $-$  *Word*, longs documents<sup>32</sup>;
	- Initiation à *EndNote*<sup>33</sup> .
- Madame Jacqueline Frey, qui travaille au CI, tient à jour un blog salvateur qui expose la marche à suivre pour de nombreuses questions techniques, non seulement sur *Word*, mais également concernant d'autres  $4<sup>9</sup>$

<sup>&</sup>lt;sup>27</sup> <https://www.unil.ch/ci/helpdesk> (16 octobre 2022).

<sup>&</sup>lt;sup>28</sup> <https://www.unil.ch/ci/ci-plan-acces> (16 octobre 2022).

<sup>29</sup> [https://www.unil.ch/ci/home/menuinst/catalogue-de-services/materiel-et-logiciel/achats](https://www.unil.ch/ci/home/menuinst/catalogue-de-services/materiel-et-logiciel/achats-informatiques-non-professionnels-rabais-a-titre-prive.html)[informatiques-non-professionnels-rabais-a-titre-prive.html](https://www.unil.ch/ci/home/menuinst/catalogue-de-services/materiel-et-logiciel/achats-informatiques-non-professionnels-rabais-a-titre-prive.html) (16 octobre 2022). *Cf* aussi *infra* Offres *Neptune* et *Poséidon* n° 61 ss.

<sup>30</sup> Vous pouvez notamment demander à ce que le matériel vous soit réservé en envoyant un email à [achats.ci@unil.ch](mailto:achats.ci@unil.ch).

 $\frac{31}{2}$  <https://www.unil.ch/ci/cours-personnel> (16 octobre 2022).

[https://wiki.unil.ch/ci/books/cours-pour-le-personnel-et-les-doctorantes-unil/page/word](https://wiki.unil.ch/ci/books/cours-pour-le-personnel-et-les-doctorantes-unil/page/word-longs-documents)[longs-documents](https://wiki.unil.ch/ci/books/cours-pour-le-personnel-et-les-doctorantes-unil/page/word-longs-documents) (16 octobre 2022).

<sup>33</sup> [https://wiki.unil.ch/ci/books/cours-pour-le-personnel-et-les-doctorantes-unil/page/endnote](https://wiki.unil.ch/ci/books/cours-pour-le-personnel-et-les-doctorantes-unil/page/endnote-initiation)[initiation](https://wiki.unil.ch/ci/books/cours-pour-le-personnel-et-les-doctorantes-unil/page/endnote-initiation) (16 octobre 2022).

programmes<sup>34</sup>.

Bien que l'offre du programme de la CUSO<sup>35</sup> varie d'une année à une autre, celle-ci donne régulièrement des cours techniques sur la prise en main de logiciels de gestion de références (*EndNote*, *Zotero*, etc.)<sup>36</sup>.  $50$ 

### <span id="page-19-0"></span>C. VPN UNIL

- L'accès à certains services en ligne est parfois restreint aux utilisatrices et utilisateurs disposant d'une adresse IP du campus universitaire (soit depuis un ordinateur fixe ou via le réseau Wi-Fi). Si vous ne vous trouvez pas physiquement sur le campus, il existe tout de même des moyens permettant à votre ordinateur de se connecter à distance à l'adresse IP du campus. 5
- Vous pouvez simplement vous rendre sur le site Crypto<sup>37</sup>. Après avoir entré vos identifiants, vous pourrez ensuite entrer l'adresse internet du site auquel vous souhaitez accéder. Il s'agit de la solution la plus rapide, mais ce n'est pas la plus commode. D'ailleurs, celle-ci ne fonctionne pas si vous souhaitez accéder à *Swisslex* ou utiliser un logiciel plutôt qu'un navigateur internet.  $5^{\circ}$
- Dès lors, il est conseillé de privilégier l'installation directe d'un « client VPN » sur votre ordinateur, c'est-à-dire un programme qui se charge de se connecter sur le réseau de l'UNIL en toile de fond. Une marche à suivre pour l'installation du programme Pulse existe<sup>38</sup>. 53

## <span id="page-19-1"></span>D. *SWITCHdrive*

De nombreux services de stockage vous permettent de sauvegarder vos fichiers sur un serveur via internet et de les synchroniser entre plusieurs appareils<sup>39</sup>. L'UNIL s'est affiliée avec le service de stockage suisse *SWITCHdrive*. L'une des préoccupations menant à ce choix est la nécessité de s'assurer que le fournisseur de service obéisse aux normes de protection de données en Suisse. 54

 $5<sup>°</sup>$ 

<sup>&</sup>lt;sup>34</sup> <https://people.unil.ch/jacquelinefrey> (16 octobre 2022).

Sur la CUSO, cf. infra n°[137.](#page-43-3)

<sup>&</sup>lt;sup>36</sup> Sur ces logiciels, *cf. infra*  $n^{\circ}127$  $n^{\circ}127$ .

 $\frac{37}{18}$  [https://crypto.unil.ch/dana-na/auth/url\\_default/welcome.cgi](https://crypto.unil.ch/dana-na/auth/url_default/welcome.cgi) (16 octobre 2022).

[https://www.unil.ch/ci/fr/home/menuinst/catalogue-de-services/reseau-et-telephonie/acces](https://www.unil.ch/ci/fr/home/menuinst/catalogue-de-services/reseau-et-telephonie/acces-hors-campus-vpn/documentation.html)[hors-campus-vpn/documentation.html](https://www.unil.ch/ci/fr/home/menuinst/catalogue-de-services/reseau-et-telephonie/acces-hors-campus-vpn/documentation.html) (16 octobre 2022).

<sup>39</sup> Les plus connus sont *Dropbox*, *Google Drive*, *iCloud Drive* ou encore *OneDrive*.

Après l'installation du client *SWITCHdrive*<sup>40</sup> sur votre ordinateur (laquelle vous est vivement conseillée) vous vous retrouverez avec un dossier intitulé « *switchdrive* » qui est automatiquement synchronisé. Ce service met à disposition un large espace de stockage (de 100 Go par utilisateur). Ce service est un très bon moyen de préserver des sauvegardes de vos documents en plusieurs lieux et toujours accessibles en ligne<sup>41</sup>.

Votre accès à *SWITCHdrive* se fait grâce à votre compte UNIL, dès lors, vous n'aurez plus accès à votre compte dès la fin de votre contrat. Ainsi, n'oubliez pas de sauvegarder les documents pertinents avant la fermeture de votre compte.  $5<sub>6</sub>$ 

### <span id="page-20-0"></span>E. *SWITCHfilesender*

L'envoi de fichiers par email pose souvent des problèmes de restriction de taille des documents (souvent limités à 20-25 Mo au maximum). Le service *SWITCHfilesender*<sup>42</sup> vous permet de charger temporairement un fichier  $5<sup>7</sup>$ 

(d'une taille de 50 Go au maximum) sur un serveur et d'envoyer un email contenant un lien de télécharger à votre destinataire. Il est également possible d'envoyer un email afin d'inviter une personne à vous envoyer un fichier. La ou le destinataire n'a pas besoin d'avoir un compte pour effectuer cette démarche.

#### <span id="page-20-1"></span>F. Offres *Neptune* et *Poséidon*

- Il existe deux services externes à l'UNIL vous permettant d'acheter du matériel informatique à prix réduit. 5.
- L'initiative *Neptune* (ETHZ) offre à tout·e étudiant·e d'une université suisse la possibilité d'acheter du matériel informatique à prix réduit depuis des décennies<sup>43</sup>. Des rabais considérables sont offerts au début des semestres universitaires. En dehors de ces périodes, il est toujours possible de trouver des offres avantageuses<sup>44</sup>.  $59$

 $6<sup>1</sup>$ 

<sup>40</sup> [https://www.unil.ch/ci/fr/home/menuinst/catalogue-de-services/communication-et](https://www.unil.ch/ci/fr/home/menuinst/catalogue-de-services/communication-et-web/sites-web/acceder-au-service--sites-web/fonctionnalites-ressources-web/fichiers-volumineux-video-audio-pdf-zip/switchdrive.html)[web/sites-web/acceder-au-service--sites-web/fonctionnalites-ressources-web/fichiers](https://www.unil.ch/ci/fr/home/menuinst/catalogue-de-services/communication-et-web/sites-web/acceder-au-service--sites-web/fonctionnalites-ressources-web/fichiers-volumineux-video-audio-pdf-zip/switchdrive.html)[volumineux-video-audio-pdf-zip/switchdrive.html](https://www.unil.ch/ci/fr/home/menuinst/catalogue-de-services/communication-et-web/sites-web/acceder-au-service--sites-web/fonctionnalites-ressources-web/fichiers-volumineux-video-audio-pdf-zip/switchdrive.html) (16 octobre 2022).

<sup>&</sup>lt;sup>41</sup> <https://drive.switch.ch> (16 octobre 2022).<br><sup>42</sup> https://filesonder.switch.ch/ (16 octobre 2

<sup>&</sup>lt;sup>42</sup> <https://filesender.switch.ch/> (16 octobre 2022).

 $\frac{43}{100}$  <https://projektneptun.ch/fr/> (16 octobre 2022).

Le site fait la publicité de rabais pour des ordinateurs portables ou de bureau de la marque Apple entre 7 et 12%. Quelques comparaisons ponctuelles ont montré des prix plus

L'initiative *Poséidon* (EPFL) publie un catalogue d'ordinateurs portables à prix réduit<sup>45</sup>. L'achat se fait ensuite sur trois sites internet différents. Il est limité à deux ordinateurs par personne par année.

#### <span id="page-21-0"></span>G. *Comet Backup*

*Comet Backup* est le programme informatique assurant la sauvegarde des données de tout ordinateur utilisé par la communauté universitaire. Il permet la sauvegarde de l'entier de vos données sur un serveur<sup>46</sup>. 61

#### <span id="page-21-1"></span>H. SERVAL

- Le serveur académique lausannois (SERVAL)<sup>47</sup> est la plateforme institutionnelle réunissant les publications de toutes et tous les chercheuses et chercheurs de l'UNIL et du CHUV en un seul lieu. Tout·e auteur·e est tenu e de faire paraître ses publications sur la plateforme<sup>48</sup>.  $6<sup>2</sup>$
- Serval cherche à augmenter la visibilité des publications scientifiques de ces membres. En téléchargeant une publication sur la plateforme<sup>49</sup>, celle-ci est indexée sur d'autres sites de recherches (dont notamment *Google Scholar*, OADOI, core.co.uk, BASE). 63
- Une formation destinée à toutes et tous les chercheuses et chercheurs de l'Université est disponible en ligne<sup>50</sup>. Le *Graduate Campus* offre régulièrement des formations<sup>51</sup>. En outre, l'outil de recherche est très 6.

avantageux auprès de ce service plutôt qu'auprès de la Centrale d'achat du CI (allant jusqu'à une différence de plusieurs centaines de francs pour le même modèle). Nous vous invitons néanmoins à procéder au cas par cas.

<sup>45</sup> <https://www.epfl.ch/campus/services/ressources-informatiques/poseidon-fr/> (16 octobre 2022).

<sup>46</sup> [https://www.unil.ch/ci/fr/home/menuinst/catalogue-de-services/sauvegardes-et](https://www.unil.ch/ci/fr/home/menuinst/catalogue-de-services/sauvegardes-et-securite/sauvegarde-poste-de-travail/acceder-au-service.html)[securite/sauvegarde-poste-de-travail/acceder-au-service.html](https://www.unil.ch/ci/fr/home/menuinst/catalogue-de-services/sauvegardes-et-securite/sauvegarde-poste-de-travail/acceder-au-service.html) (16 octobre 2022).

<sup>&</sup>lt;sup>47</sup> <https://serval.unil.ch/> (16 octobre 2022).

<sup>48</sup> Articles 4 de la Directive 4.6 sur le dépôt et diffusion des publications scientifiques dans le serveur institutionnel de l'Université de Lausanne, SERVAL (sauf cas particuliers, voir Articles 12 et 13) [https://www.unil.ch/central/files/live/sites/central/files/textes-leg/4](https://www.unil.ch/central/files/live/sites/central/files/textes-leg/4-rech/dir4-6-serval.pdf) [rech/dir4-6-serval.pdf](https://www.unil.ch/central/files/live/sites/central/files/textes-leg/4-rech/dir4-6-serval.pdf) (16 octobre 2022).

<sup>&</sup>lt;sup>49</sup> Un bref guide a été mis sur pied pour informer les auteur·e·s sur la marche à suivre : [https://www.unil.ch/openscience/files/live/sites/openscience/files/Open%20Access/Files/SE](https://www.unil.ch/openscience/files/live/sites/openscience/files/Open%20Access/Files/SERVAL_guide_utilisateur_auteur_v2.pdf?utm_source=mailpoet&utm_medium=email&utm_campaign=N3_FR) [RVAL\\_guide\\_utilisateur\\_auteur\\_v2.pdf?utm\\_source=mailpoet&utm\\_medium=email&utm\\_](https://www.unil.ch/openscience/files/live/sites/openscience/files/Open%20Access/Files/SERVAL_guide_utilisateur_auteur_v2.pdf?utm_source=mailpoet&utm_medium=email&utm_campaign=N3_FR) [campaign=N3\\_FR](https://www.unil.ch/openscience/files/live/sites/openscience/files/Open%20Access/Files/SERVAL_guide_utilisateur_auteur_v2.pdf?utm_source=mailpoet&utm_medium=email&utm_campaign=N3_FR) (16 octobre 2022).

<sup>&</sup>lt;sup>50</sup> <https://moodle.unil.ch/enrol/index.php?id=14160> (16 octobre 2022).<br> $\frac{51}{12}$  (1.0ppp. Access an protigue: SEPVAL) https://www.graduateog

<sup>51</sup> (L'Open Access en pratique : SERVAL) <https://www.graduatecampus.ch/activites/> (16

efficace et vous permet, par exemple, d'effectuer une recherche par centre et de télécharger directement la publication dans le cas où l'auteur·e a mis le fichier à disposition.

### <span id="page-22-0"></span>I. UNILOGO

Il existe un site internet consacré à la charte graphique et à l'identité visuelle de l'UNIL<sup>52</sup>. Ces pages contiennent des informations sur les règles d'utilisation du logo de l'UNIL et les normes pour établir des documents respectant la charte graphique.

De plus, il existe une application en ligne permettant de générer directement des documents respectant la charte. Cette application permet de créer des logos de l'UNIL adaptés à chaque unité, des documents *Word*, *PowerPoint* ou *FileMaker*. On peut également y commander des cartes de visite et de remerciements<sup>53</sup>.  $6<sup>5</sup>$ 

### <span id="page-22-1"></span>J. Logiciel antiplagiat

- L'université dispose d'un logiciel pour détecter les plagiats dans les travaux écrits (COMPILATIO.NET)<sup>54</sup>.  $6<sub>6</sub>$
- Une page du site de l'UNIL est destinée à cet outil, laquelle fournit en particulier des informations concernant son utilisation<sup>55</sup>. Par ailleurs, l'UNIL a publié des Conditions d'utilisation relatives à cet outil<sup>56</sup>. Ces dernières traitent notamment de la question de la protection des données en lien avec l'utilisation de ce logiciel.  $6^{\circ}$
- En substance, elles indiquent : « D'une manière générale, les étudiants de l'UNIL doivent être informés et avoir donné leur accord au préalable de l'utilisation de COMPILATIO.NET sur le(s) document(s) qui les concerne(nt) si leurs données personnelles (nom, prénom, email, faculté, etc.) sont rendues visibles et accessibles à tous. 6<sup>8</sup>

 $6<sup>9</sup>$ 

octobre 2022). Sur le *Graduate Campus*, *cf. infra* n°142.

<sup>52</sup> <https://www.unil.ch/logo/home.html> (16 octobre 2022).

<sup>53</sup> <http://unilogo.unil.ch/logo/> (16 octobre 2022).

<sup>54</sup> <https://compilatio.net/> (16 octobre 2022).

<sup>55</sup> <https://www.unil.ch/plagiat/fr/home/menuinst/outils-de-detection.html> (16 octobre 2022).

<sup>&</sup>lt;sup>56</sup> [https://www.unil.ch/files/live/sites/plagiat/files/home/10.1\\_10.1%20Charte\\_Compliatio\\_6Sep2](https://www.unil.ch/files/live/sites/plagiat/files/home/10.1_10.1%20Charte_Compliatio_6Sep2016.pdf) [016.pdf](https://www.unil.ch/files/live/sites/plagiat/files/home/10.1_10.1%20Charte_Compliatio_6Sep2016.pdf) (16 octobre 2022).

Toutefois, dans le cas où les documents d'étudiants sont anonymisés avant le dépôt sur COMPILATIO.NET, il n'est pas nécessaire de les avertir. L'archivage de travaux anonymisés d'étudiants par une faculté ou un enseignant est ainsi autorisé » (art. 6.4 des Conditions d'utilisation).

#### <span id="page-23-0"></span>**1. Procédure à suivre en cas de plagiat**

- Si vous pensez avoir identifié un cas de plagiat, la procédure qu'il convient de suivre fait l'objet d'une Directive de la Direction de l'UNIL<sup>57</sup>.  $\overline{\mathcal{U}}$
- Afin d'éviter que de tels cas surgissent, nous pouvons recommander aux assistant·e·s d'attirer l'attention des étudiant·e·s sur cette problématique, par exemple en portant à leur connaissance la Directive susmentionnée et en leur rappelant qu'ils doivent mentionner les sources mobilisées dans leur travail. 71
- La Prof. Schmid a mis à disposition deux aides mémoires sur le site de l'Ecole de droit. Le premier document traite de la rédaction d'un travail juridique<sup>58</sup>. Le second examine l'élaboration d'une bibliographie en droit international public. Elle comprend néanmoins des conseils applicables aux autres domaines du droit<sup>59</sup>.  $7^{\circ}$

<sup>57</sup> <https://www.unil.ch/files/live/sites/central/files/textes-leg/3-ens/dir3-15-plagiat2.pdf> (16 octobre 2022).

<sup>58</sup> [https://www.unil.ch/dip/home/menuinst/enseignement/evelyne-schmid/memoires--seminaires](https://www.unil.ch/dip/home/menuinst/enseignement/evelyne-schmid/memoires--seminaires-et-proposition-de-sujets/aide-memoire-travaux-ecrits-prof-schmid.html)[et-proposition-de-sujets/aide-memoire-travaux-ecrits-prof-schmid.html](https://www.unil.ch/dip/home/menuinst/enseignement/evelyne-schmid/memoires--seminaires-et-proposition-de-sujets/aide-memoire-travaux-ecrits-prof-schmid.html) (16 octobre 2022).

<sup>59</sup> [https://www.unil.ch/dip/home/menuinst/enseignement/evelyne-schmid/memoires--seminaires](https://www.unil.ch/dip/home/menuinst/enseignement/evelyne-schmid/memoires--seminaires-et-proposition-de-sujets/comment-construire-une-bibliographie.html)[et-proposition-de-sujets/comment-construire-une-bibliographie.html](https://www.unil.ch/dip/home/menuinst/enseignement/evelyne-schmid/memoires--seminaires-et-proposition-de-sujets/comment-construire-une-bibliographie.html) (16 octobre 2022).

### <span id="page-24-0"></span>K. Traduction

#### <span id="page-24-1"></span>**1.** *Deepl*

- Les services de traduction en ligne se sont perfectionnés grâce au progrès technologique de l'intelligence artificielle. *Deepl*<sup>60</sup> (développé par le site *Linguee*<sup>61</sup>) se targue d'offrir les meilleurs services de traduction instantanée que l'on puisse trouver pour le moment<sup>62</sup>.  $7<sup>3</sup>$
- Il faut être néanmoins attentif à d'éventuels problèmes de protection de données. Les textes traduits sont transmis et conservés sur les serveurs du site internet (à moins de faire appel à la version payante<sup>63</sup>). Ainsi, il vous est déconseillé d'utiliser ce service pour la traduction d'informations confidentielles. 7.

#### <span id="page-24-2"></span>**2. Lexiques juridiques**

- Lors de la traduction de textes juridiques, une préoccupation majeure est de préserver le sens d'un terme juridique qui peut ne pas être correctement véhiculé en procédant à une traduction littérale. Un certain nombre de bases de données officielles permettent de vérifier le contexte dans lequel le mot est utilisé afin de s'assurer de son utilisation correcte :  $7<sup>5</sup>$ 
	- a. Pour le droit suisse :
- <span id="page-24-3"></span> $-$  TERMDAT<sup>64</sup>;  $7<sub>6</sub>$ 
	- $-$  Thésaurus de Droit Suisse (TDS)<sup>65</sup> ;
	- $-$  Lingua PC<sup>66</sup>.
	- b. Pour le droit allemand :

<span id="page-24-4"></span> $7 -$ 

 $\frac{60}{61}$  <https://www.deepl.com/translator> (16 octobre 2022).

<sup>&</sup>lt;sup>61</sup> <https://www.linguee.fr> (16 octobre 2022).

<https://www.letemps.ch/economie/traduction-deepl-meilleur-google-innovera-bientot> (16 octobre 2022).

<sup>&</sup>lt;sup>63</sup> [https://www.deepl.com/pro-privacy\\_info.html](https://www.deepl.com/pro-privacy_info.html) (16 octobre 2022).

<sup>&</sup>lt;sup>64</sup> <https://www.termdat.bk.admin.ch/> (16 octobre 2022).

<sup>&</sup>lt;sup>65</sup> <http://tds.eurospider.com/> (16 octobre 2022).

<https://www.linguapc.apps.be.ch/> (16 octobre 2022).

- *Deutsches Rechtswörterbuch*<sup>67</sup> .
- <span id="page-25-0"></span>c. Pour le droit européen :
- IATE (base de données pour la terminologie utilisée au sein de l'UE)<sup>68</sup>. 78

### <span id="page-25-1"></span>**V. Impressions**

### <span id="page-25-2"></span>A. PrintUNIL

Il est possible d'utiliser les nombreuses imprimantes mises à disposition dans les différents bâtiments de l'UNIL grâce au service *PrintUNIL*<sup>69</sup>. Bien entendu, en tant que collaboratrice ou collaborateur, les différentes photocopieuses de votre centre sont accessibles. Plusieurs imprimantes offrent la possibilité d'agrafer automatiquement les documents imprimés<sup>70</sup>. 79

### <span id="page-25-3"></span>B. La Repro

L'UNIL a une reprographie située dans l'Anthropole (bureau 2088)<sup>71</sup>. Elle offre une large gamme de prestation en matière d'impression<sup>72</sup>  $8<sub>0</sub>$ 

<sup>&</sup>lt;sup>67</sup> <https://drw-www.adw.uni-heidelberg.de/drw-cgi/zeige?term=> (16 octobre 2022).

<https://iate.europa.eu/home> (16 octobre 2022).

<sup>69</sup> <https://www.unil.ch/ci/printunil-2> (16 octobre 2022). *Cf*. les différents guides d'installation selon le système d'exploitation utilisé.

<sup>70</sup> <https://wiki.unil.ch/ci/books/impression-unifi%C3%A9e-printunil/chapter/doc-publique> (16 octobre 2022).

<sup>71</sup> [https://www.unil.ch/ci/home/menuinst/catalogue-de-services/impression-et-numerisation/la](https://www.unil.ch/ci/home/menuinst/catalogue-de-services/impression-et-numerisation/la-repro.html)[repro.html](https://www.unil.ch/ci/home/menuinst/catalogue-de-services/impression-et-numerisation/la-repro.html) (16 octobre 2022).

<sup>72</sup> <https://wiki.unil.ch/ci/books/la-repro/page/prestations-et-services> (16 octobre 2022).

<span id="page-26-0"></span>Deuxième partie : Doctorat

## <span id="page-27-0"></span>Chapitre 3 : Aspects légaux et réglementaires

#### **I. Bases légales et réglementaires** 81

<span id="page-27-1"></span>Le doctorat en droit est réglementé au chapitre 9 (art. 58 à 69) du Règlement de l'École de droit. La LUL, le RLUL et les Directives en matière de conditions d'immatriculation sont applicables (art. 58 Règlement de l'École).

 $8<sup>2</sup>$ 

La charte du doctorat<sup>73</sup> met en avant les droits et devoirs partagés des doctorant·e·s et de leurs directrices ou directeurs dans l'encadrement doctoral. Elle peut servir de point de référence, en particulier pour les assistant·e·s qui débutent leur contrat, en vue de clarifier les rôles et responsabilités de chacun·e. Il est possible de rédiger une thèse dans un système de co-tutuelle ou de co-direction $74$ .

### <span id="page-27-2"></span>**II. Conditions d'admission**

<span id="page-27-3"></span>Pour être admis·e en doctorat, il faut être titulaire d'une licence ou d'une Maîtrise universitaire en droit de la FDCA, d'une autre université suisse ou étrangère. Il faut avoir eu moyenne de 4,5 en Baccalauréat, en Maîtrise et à son mémoire (art. 59 al. 2 et 60 Règlement de l'École). Si ces conditions ne sont pas remplies, un accès exceptionnel au doctorat est possible aux conditions de l'art. 61 du Règlement de l'École.  $\mathbf{R}^3$ 

La candidate ou le candidat doit être accepté·e par un·e professeur·e ou, sur autorisation de la Direction de l'École, par un·e autre enseignant·e (MER, chargé·e de cours) de l'École dont l'enseignement se rapporte au sujet de thèse ou encore par un·e spécialiste externe à l'École, désigné·e par la Direction de l'École pour diriger la thèse. La directrice ou le directeur de thèse de doctorat doit être titulaire d'un doctorat (art. 63 al. 1 Règlement de l'École). Une co-direction ou une co-tutelle de thèse sont possibles aux conditions des 84

<sup>73</sup> [https://www.unil.ch/graduatecampus/fr/home/menuinst/doctorantes/avant-le-doctorat/charte](https://www.unil.ch/graduatecampus/fr/home/menuinst/doctorantes/avant-le-doctorat/charte-du-doctorat.html)[du-doctorat.html](https://www.unil.ch/graduatecampus/fr/home/menuinst/doctorantes/avant-le-doctorat/charte-du-doctorat.html) (11 mars 2021).

<sup>74</sup> [https://www.unil.ch/formations/home/menuinst/doctoratform-continue/cotutelle-et-co](https://www.unil.ch/formations/home/menuinst/doctoratform-continue/cotutelle-et-co-direction.html)[direction.html](https://www.unil.ch/formations/home/menuinst/doctoratform-continue/cotutelle-et-co-direction.html) (10 février 2022).

Directives de la Direction de l'UNIL à ce sujet (art. 63 al. 3 Règlement de l'École). Il existe une Directive de la Direction 3.11 sur la Co-direction de thèse<sup>75</sup>.

### <span id="page-28-0"></span>**III. Droits et devoirs**

La candidate ou le candidat doit renseigner, au moins une fois par an, sa directrice ou son directeur de thèse sur l'avancement des travaux. La directrice ou le directeur de thèse est tenu·e d'y donner suite en apportant le cas échéant suggestions et critiques. La Direction de l'École peut être saisie comme instance d'arbitrage en cas de conflit entre la candidate ou le candidat et la directrice ou le directeur de thèse (art. 63 al. 2 Règlement de l'École).  $8<sup>5</sup>$ 

### <span id="page-28-1"></span>**IV. Conditions de réussite**

- Pour obtenir un doctorat, il faut présenter une thèse (article 59). La thèse de doctorat doit présenter le caractère d'une étude approfondie, personnelle et inédite (article 64 al. 1). Une thèse contribue au développement des connaissances par son originalité et son envergure intellectuelle.  $8<sub>6</sub>$
- À la demande de la candidate ou du candidat, la Direction de l'École peut l'autoriser à rédiger sa thèse de doctorat dans une autre langue que le français (art. 64 Règlement de l'École).
- L'article 53a du nouveau Règlement de l'École, adopté au semestre de printemps 2022, prévoit qu'avant de s'inscrire au doctorat ou avant de soutenir une thèse de maîtrise, le candidat dépose un projet de thèse, approuvé par le directeur de thèse. Ce projet de thèse doit décrire le thème, l'objectif de la recherche, présenter un plan problématisé de la thèse et une bibliographie composée des références majeures.  $8<sup>7</sup>$
- Pour pouvoir soutenir sa thèse, le candidat doit accomplir des étapes intermédiaires, énoncées à l'article 53b et 53c du nouveau Règlement de l'École. Ces étapes sont destinées à garantir le bon avancement de la thèse.  $\mathbf{R}^*$

L'article 53b prévoit l'organisation d'un colloque préliminaire de thèse. Dans les trente mois à compter de son inscription, le candidat présente oralement l'avancement de sa thèse et les principaux développements envisagés à un

<sup>75</sup> [https://www.unil.ch/central/files/live/sites/central/files/textes-leg/3-ens/dir3-11-co-dir](https://www.unil.ch/central/files/live/sites/central/files/textes-leg/3-ens/dir3-11-co-dir-theses2.pdf)[theses2.pdf](https://www.unil.ch/central/files/live/sites/central/files/textes-leg/3-ens/dir3-11-co-dir-theses2.pdf) (11 mars 2021).

comité composé de son directeur de thèse et d'au moins un autre enseignant de l'École (professeurs, MER, MA, chargés de cours) ou expert externe. Le délai initial de trente mois peut être prolongé par le directeur de thèse, sur demande écrite et justifiée du candidat, déposée avant l'échéance. Au moins dix jours ouvrables avant le colloque préliminaire de thèse, le candidat transmet aux membres du comité une partie de sa thèse représentant au moins un chapitre complet. Au terme du colloque, le comité évalue la capacité du candidat à poursuivre sa recherche doctorale et détermine dans quelle mesure elle pourrait être réorientée. Il établit un retour écrit à l'attention du candidat. Le colloque préliminaire de thèse peut être remplacé par une contribution écrite originale du candidat, se rapportant au sujet de thèse (article 53c du nouveau Règlement de l'École). La contribution doit être approuvée par le directeur de thèse et soumise pour publication dans une revue juridique ou un ouvrage collectif dans le même délai que le colloque préliminaire de thèse.

Le ou la candidat-e inscrit-e au doctorat au semestre d'automne 2022 n'est pas soumis-e au nouveau Règlement (article 53, a, b, c). Tel est le cas si : elle ou il s'inscrit au doctorat directement après avoir obtenu son master à la session d'examens précédant le semestre d'automne 2022 (il ou elle a soutenu avec succès son mémoire avant le 31 juillet 2022) / il ou elle entame les démarches avant le 31 juillet 2022.  $8<sup>9</sup>$ 

Le ou la candidat-e inscrit-e au doctorat au semestre de printemps 2023 n'est pas soumis-e au nouveau Règlement (article 53, a, b, c). Tel est le cas si : il ou elle obtient son master dès le semestre d'automne 2022 / il ou elle entame les démarches auprès du Service des immatriculations à compter du 1<sup>er</sup> août 2022.

En fin de parcours, la thèse est présentée à la directrice ou au directeur de thèse, qui l'examine et, si elle lui parait en l'état d'être soutenue, recommande à la Direction de l'École de réunir la Commission de soutenance et de présenter la thèse aux membres de ladite Commission. La candidate ou le candidat dépose à cette fin six exemplaires dactylographiés. Dès ce dépôt, cette soutenance est organisée dans un délai de trois mois (art. 65 al. 1 Règlement de l'École).

- La Commission de soutenance est composée de cinq membres, dont la directrice ou le directeur de thèse, un<sup>o</sup> ou deux professeur<sup>e</sup>s ou enseignant·e·s de l'École (MER, chargé·e de cours, etc.) et un·e ou deux expert·e·s extérieur·e·s à l'École désigné·e·s par la Direction de l'École. La  $9<sub>0</sub>$
- Commission de soutenance est présidée par un·e membre de la Direction de l'École ou un·e professeur·e de l'École désigné·e par celle-ci (art. 66 al. 1 et 2 Règlement de l'École).
- Chaque membre de la Commission de soutenance doit, dans un délai de deux mois dès réception de son exemplaire de thèse, déclarer par écrit à la 91

présidente ou au président de la Commission si elle ou il juge la thèse soutenable. À défaut, l'expert·e qui considère que la thèse n'est pas en état d'être soutenue exprime ses motifs à la Directrice ou au Directeur de l'École et, le cas échéant, à la présidente ou au président de la Commission, si la Directrice ou le Directeur de l'École a délégué la présidence. Après avoir entendu la candidate ou le candidat et la directrice ou le directeur de thèse, la Directrice ou le Directeur de l'École et, le cas échéant, la présidente ou le président de la Commission, décide si la Commission doit être réunie avec la candidate ou le candidat, à huis clos, en vue de déterminer à quelles conditions la thèse peut être soutenue. Cette décision est motivée. Si, après la réunion à huis clos, la Commission de soutenance considère que la candidate ou le candidat doit procéder à des modifications de son manuscrit, la procédure de soutenance est suspendue. Le renvoi de la candidate ou du candidat à un complément de recherches ainsi qu'à une modification de son manuscrit n'équivaut pas à un échec (art. 65 al. 2 et 3 Règlement de l'École).

La soutenance est organisée dans un délai de trois mois après le dépôt (art. 65 *in fine* Règlement de l'École). La soutenance a lieu en séance publique. Au terme de cette séance, la présidente ou le président de la Commission de soutenance fait part à la candidate ou au candidat, à huis clos, de l'appréciation de son travail à l'issue des délibérations, et communique publiquement la proposition éventuelle de titre. Si la thèse parait suffisante, la Commission de soutenance recommande à la Directrice ou au Directeur de l'École d'accorder l'autorisation d'imprimer. La Commission de soutenance peut exiger que la candidate ou le candidat apporte au préalable au manuscrit les corrections nécessaires ; après s'être assuré·e, le cas échéant avec le concours de la Commission de soutenance, que celui-ci a été dûment complété ou modifié, la directrice ou le directeur de la thèse informe la Directrice ou le Directeur de l'École que l'autorisation d'imprimer peut être accordée. Si la thèse paraît insuffisante et qu'il n'est pas possible d'apporter des corrections prévues, l'échec de la soutenance est prononcé. La candidate ou le candidat peut déposer un nouveau manuscrit, aux conditions fixées aux articles 65 ss du Règlement de l'École. Un deuxième refus entraine l'échec définitif. Le texte doit être imprimé tel qu'approuvé par la Commission de soutenance (art. 67  $9<sup>2</sup>$ 

Règlement de l'École).

Sur proposition du jury de chaque soutenance de thèse intervenue, la Direction de l'École peut décerner, après décision du Conseil de l'École, en principe chaque trimestre, les mentions suivantes pour les thèses de Doctorat et de Maîtrise universitaire en Droit. Les mentions sont : *cum laude* (entre 4,5 et 5), *magna cum laude* (entre 5 et 5,5) et *summa cum laude* (supérieur à 5,5) (art. 69 Règlement de l'École). 9.

La thèse doit être imprimée. La Direction de l'École fixe par décision générale le nombre minimum d'exemplaires (actuellement 63<sup>76</sup>) qui doivent être déposés et la liste des enseignant·e·s auxquel·le·s la candidate ou le candidat doit en adresser. Le dépôt effectué, la Directrice ou le Directeur de l'École propose à la Direction de I'UNIL la collation du titre. Le diplôme mentionne le sujet de la

- thèse (art. 68 Règlement de l'École). Il existe une collection lausannoise qui a notamment pour vocation de permettre la publication des thèses<sup>77</sup>.
- Les critères usuels d'évaluation d'une thèse de doctorat sont les suivants<sup>78</sup> : https://www.unige.ch/droit/index.php/download\_file/view/54/992/) :  $Q_{\rm a}$

1. Importance de la contribution au développement des connaissances (originalité et envergure intellectuelle).

2. Qualité de la démonstration scientifique écrite et orale (développement raisonné et critique autour d'une question de recherche clairement identifiée).

3. Qualité de la recherche (traitement complet et maîtrisé des sources).

4. Qualité de la rédaction (structuration, clarté, précision).

<sup>76</sup> [https://www.unil.ch/ecolededroit/home/menuinst/enseignement/doctorat-droit/depot-de](https://www.unil.ch/ecolededroit/home/menuinst/enseignement/doctorat-droit/depot-de-these.html)[these.html](https://www.unil.ch/ecolededroit/home/menuinst/enseignement/doctorat-droit/depot-de-these.html) (11 mars 2021).

 $^{77}$  *Cf. infra* n° [130](#page-42-3)<br> $^{78}$  **https://www.uni** 

[https://www.unige.ch/droit/index.php/download\\_file/view/54/992/](https://www.unige.ch/droit/index.php/download_file/view/54/992/) (27.02.2023).

## <span id="page-32-0"></span>Chapitre 4 : Recherche juridique

### <span id="page-32-1"></span>**I. Bibliothèques**

<span id="page-32-2"></span>A. Bibliothèque cantonale et universitaire

#### <span id="page-32-3"></span>**1. Sites**

- La Bibliothèque cantonale et universitaire (BCU)<sup>79</sup> est principalement basée sur le site de l'Unitèque (aussi appelée Banane)<sup>80</sup>. La bibliothèque de droit et des sciences économiques est située à l'Internef<sup>81</sup>.  $9<sub>5</sub>$
- Les autres sites de la BCU sont :  $\mathbf{q}_1$ 
	- $-$  La Riponne<sup>82</sup> ;
	- $-$  HEP Vaud<sup>83</sup> :
	- $-$  Provence<sup>84</sup>  $\cdot$
	- Renens<sup>85</sup>.

#### <span id="page-32-4"></span>**2. Catalogue**

Les recherches sur le catalogue de la BCU s'effectuent sur le site de Renouvaud<sup>86</sup>.  $9<sup>7</sup>$ 

#### <span id="page-32-5"></span>**3. Procuration**

 $\frac{https://www.bcu-lausanne.ch}{https://www.bcu-lausanne.ch/cite/cite}}$  $\frac{https://www.bcu-lausanne.ch}{https://www.bcu-lausanne.ch/cite/cite}}$  $\frac{https://www.bcu-lausanne.ch}{https://www.bcu-lausanne.ch/cite/cite}}$  (11 mars 2021). 979

<sup>80</sup> <https://www.bcu-lausanne.ch/site/site-unitheque/> (11 mars 2021).<br> $81$  https://www.bcu-lausanne.ch/site/site internet/ (11 mars 2021).

<sup>&</sup>lt;sup>81</sup> <https://www.bcu-lausanne.ch/site/site-internef/> (11 mars 2021).

<sup>82</sup> <https://www.bcu-lausanne.ch/site/site-riponne/> (11 mars 2021).<br>83 https://www.bcu-lausanne.ch/site/site-hen.yaud/ (11 mars 2021).

<sup>&</sup>lt;sup>83</sup> <https://www.bcu-lausanne.ch/site/site-hep-vaud/> (11 mars 2021).<br><sup>84</sup> https://www.bou-lausanne.ch/site/site-rapps/ (11 mars 2021).

<sup>&</sup>lt;sup>84</sup> <https://www.bcu-lausanne.ch/site/site-renens/> (11 mars 2021).

 $\frac{85}{\text{https://www.bcu-lausanne.ch/site/site-provence/} (11 \text{ mars } 2021).}$  $\frac{85}{\text{https://www.bcu-lausanne.ch/site/site-provence/} (11 \text{ mars } 2021).}$  $\frac{85}{\text{https://www.bcu-lausanne.ch/site/site-provence/} (11 \text{ mars } 2021).}$ 

[https://renouvaud.hosted.exlibrisgroup.com/primo-explore/search?vid=41BCULIB\\_VU2](https://renouvaud.hosted.exlibrisgroup.com/primo-explore/search?vid=41BCULIB_VU2) (11 mars 2021).

Il est possible d'obtenir une procuration pour pouvoir emprunter un ouvrage sur le compte d'une autre personne. Une telle procuration est particulièrement utile si un·e assistant·e doit emprunter des ouvrages pour son ou sa professeur·e. Il suffit de remplir une demande et de la présenter à un guichet de la BCU<sup>87</sup>.

### <span id="page-33-0"></span>**4. Lectrices / Lecteurs privilégié∙e∙s**

- Comme assistant·e et comme doctorant·e, on bénéficie du statut de lectrice et lecteur privilégié·e. Ce qui signifie pour une majorité d'ouvrages un prêt au semestre.  $9<sup>9</sup>$
- En cas d'emprunt au semestre d'un ouvrage, il est possible de s'adresser à la bibliothèque pour connaître l'identité de l'emprunteuse ou de l'emprunteur. Cela permet de s'adresser directement à cette dernière ou ce dernier afin d'accéder au document en question.  $10$

#### <span id="page-33-1"></span>**5. Livres exclus du prêt**

Par convention, les livres normalement exclus du prêt peuvent être sortis pendant une journée au maximum. Il est courant que la bibliothèque demande une carte d'identité en dépôt.  $10$ 

#### <span id="page-33-2"></span>**6. Proposition d'achat**

Il est possible de proposer l'achat d'ouvrages à la BCU. Pour cela, il faut remplir le formulaire de contact du site de la BCU<sup>88</sup> en précisant le sujet « proposition d'achat ». Il faut ensuite compléter les informations bibliographiques de l'ouvrage en question. En général les propositions d'achats sont acceptées.  $10^{-2}$ 

 $87$  h t t p s : // w w w . b c u - l a u s a n n e . c h / w p [content/uploads/2020/04/pretconsultation\\_formulaireprocuration.pdf](https://www.bcu-lausanne.ch/wp-content/uploads/2020/04/pretconsultation_formulaireprocuration.pdf) (11 mars 2021).

<sup>88</sup> <https://www.bcu-lausanne.ch/contact/> (11 mars 2021).

#### <span id="page-34-0"></span>**7.** *Press reader*

Ce service<sup>89</sup> permet d'accéder à de nombreuses revues non spécialisées et journaux via le wifi (ou le VPN) de l'UNIL, mais n'est que d'une utilité secondaire pour la recherche juridique.  $10$ 

### <span id="page-34-1"></span>**8. Prêt entre bibliothèques**

Si un ouvrage n'existe pas dans la collection de la BCU, il est possible de faire un prêt entre bibliothèques (PEB)<sup>90</sup>. Des PEB sont possibles selon les conditions particulières liées à l'emplacement de l'ouvrage souhaité. Les frais sont variables. Le processus se fait en principe en ligne sur le site de Renouvaud, sous l'onglet PEB.  $1<sub>1</sub>$ 

### <span id="page-34-2"></span>**9. Bases de données en ligne de la BCU**

Plusieurs bases de données, notamment en droit, sont accessibles sur le site de Renouvaud<sup>91</sup>.  $10$ 

#### <span id="page-34-3"></span>**10.** *Swisscovery*

Ce réseau regroupe plus de 470 bibliothèques en Suisse et permet de trouver facilement un ouvrage où qu'il se situe en Suisse<sup>92</sup>. Il a remplacé le service *Swissbib* depuis le 7 décembre 2020. *Swissbib* a été mis hors service le 31 mars 2021.  $10<sup>6</sup>$ 

### <span id="page-34-4"></span>B. Institut Fleuret

L'Institut Fleuret comporte une bibliothèque située dans un bâtiment accessible via le site de la BCU de l'Internef. Sa collection comprend des  $10<sup>7</sup>$ 

92

<sup>&</sup>lt;sup>89</sup> <https://www.pressreader.com/catalog> (11 mars 2021).

<sup>&</sup>lt;sup>90</sup> <https://www.bcu-lausanne.ch/pret-et-consultation/> (12 mars 2021).

[https://renouvaud.hosted.exlibrisgroup.com/primo](https://renouvaud.hosted.exlibrisgroup.com/primo-explore/dbsearch?query=contains,dbcategory,&tab=jsearch_slot&sortby=title&vid=41BCULIB_VU2&databases=category,Droit)[explore/dbsearch?query=contains,dbcategory,&tab=jsearch\\_slot&sortby=title&vid=41BCU](https://renouvaud.hosted.exlibrisgroup.com/primo-explore/dbsearch?query=contains,dbcategory,&tab=jsearch_slot&sortby=title&vid=41BCULIB_VU2&databases=category,Droit) [LIB\\_VU2&databases=category,Droit](https://renouvaud.hosted.exlibrisgroup.com/primo-explore/dbsearch?query=contains,dbcategory,&tab=jsearch_slot&sortby=title&vid=41BCULIB_VU2&databases=category,Droit) (11 mars 2021).

[https://swisscovery.slsp.ch/discovery/search?vid=41SLSP\\_NETWORK:VU1\\_U](https://swisscovery.slsp.ch/discovery/search?vid=41SLSP_NETWORK:VU1_UNION&lang=fr) [NION&lang=fr](https://swisscovery.slsp.ch/discovery/search?vid=41SLSP_NETWORK:VU1_UNION&lang=fr) (11 mars 2021).

ouvrages de droit suisse et étranger (en particulier français), ainsi que portant sur l'histoire du droit, les droits cantonaux, etc. En principe, il n'est pas possible d'y emprunter des ouvrages.

#### <span id="page-35-0"></span>C. Institut suisse de droit comparé

- L'institut suisse de droit comparé (ISDC) est un institut fédéral de recherches qui dispose d'une bibliothèque ouverte au public<sup>93</sup>. Sa très riche collection comprend des ouvrages et des bases de données de droits nationaux, international (public et privé) et comparé. En principe, il n'est pas possible d'y emprunter des ouvrages.  $10$
- La bibliothèque est ouverte au public, mais il est également possible de s'y inscrire en tant que chercheuse et chercheur en séjour<sup>94</sup>. Ce statut permet l'accès à de nombreux avantages dont la mise à disposition d'une table de travail. Cela peut aussi être intéressant si vous souhaitez inviter un chercheur ou une chercheuse pour échanger avec vous sur vos sujets de recherche respectifs.  $10<sup>9</sup>$
- Le catalogue de la collection de l'ISDC est accessible en ligne<sup>95</sup>. De nombreuses ressources en ligne sont accessibles avec l'adresse IP de l'ISDC, ce qui nécessite de les consulter depuis un ordinateur disponible dans la bibliothèque<sup>96</sup>. La liste des nouvelles acquisitions de la bibliothèque est accessible en ligne<sup>97</sup>. Il est également possible de proposer l'acquisition d'ouvrages<sup>98</sup>. Pour finir, il faut noter que le personnel de l'ISDC est très serviable et donne volontiers un coup de main pour une recherche. 1

### <span id="page-35-1"></span>D. Bibliothèques des centres

Chacun des centres de l'École de droit dispose d'une petite bibliothèque thématique. Des consultations et des emprunts peuvent y être effectués selon le règlement et les conditions spécifiques de chacune. 1

 $\frac{\text{https://www.isdc.ch}}{94}$  $\frac{\text{https://www.isdc.ch}}{94}$  $\frac{\text{https://www.isdc.ch}}{94}$  (11 mars 2021).

<https://www.isdc.ch/fr/bibliotheque/annonce-de-sejour> (12 mars 2021).

<sup>&</sup>lt;sup>95</sup> <https://www.isdc.ch/fr/bibliotheque/catalogue-classification> (12 mars 2021).

<sup>&</sup>lt;sup>96</sup> <https://www.isdc.ch/fr/bibliotheque/ressources-en-ligne> (12 mars 2021).

<sup>&</sup>lt;sup>97</sup> <https://www.isdc.ch/fr/bibliotheque/collections-acquisitions> (12 mars 2021).

<https://www.isdc.ch/fr/bibliotheque/collections-acquisitions> (12 mars 2021).

- <span id="page-36-0"></span>E. Bulletin de la bibliothèque du Tribunal fédéral
- La bibliothèque du Tribunal fédéral<sup>99</sup> est probablement la bibliothèque juridique la plus complète de Suisse. Son catalogue est accessible en  $ligne<sup>100</sup>$ .  $\mathbf{1}$

Cette bibliothèque propose un service de *newsletter* avec le bulletin des nouvelles acquisitions et articles récents<sup>101</sup>. Il est possible de s'abonner à ce bulletin<sup>102</sup>. Il recense notamment les différentes contributions ou articles d'ouvrages collectifs (mélanges par exemple). Cette *newsletter* est donc un excellent moyen de se tenir au courant des nouvelles publications.

Le bulletin n'est plus paru depuis octobre 2020, car la bibliothèque du Tribunal fédéral met en plus un nouveau système informatique de gestion de la bibliothèque. Un système de veille ainsi que des listes de nouvelles acquisitions et articles doivent être mis en place sous une nouvelle forme courant 2021. **1** 

### <span id="page-36-1"></span>F. Base de données de l'UNIBE des anciens arrêts du Tribunal fédéral

Cette base de données<sup>103</sup> donne accès à l'ensemble de la jurisprudence publiée du Tribunal fédéral dès son origine, contrairement au site officiel qui s'arrête aux années 1950<sup>104</sup>. 1

## <span id="page-36-2"></span>**II. Recherche juridique informatisée**

La recherche juridique est une des compétences clés de tout juriste, en particulier d'un<sup>-</sup>e doctorant<sup>-</sup>e. Savoir comment retrouver les sources primaires et secondaires ainsi qu'avoir la certitude d'avoir accompli une  $\mathbf{1}$ 

<sup>99</sup> <https://www.bger.ch/fr/index/federal/federal-inherit-template/jurisdiction-biblio.htm> (11) mars 2021).

<sup>100</sup> [https://www.bger.ch/fr/index/federal/federal-inherit-template/jurisdiction-biblio/biblio](https://www.bger.ch/fr/index/federal/federal-inherit-template/jurisdiction-biblio/biblio-catalog.htm)[catalog.htm](https://www.bger.ch/fr/index/federal/federal-inherit-template/jurisdiction-biblio/biblio-catalog.htm) (11 mars 2021).

<sup>101</sup> [https://www.bger.ch/fr/index/federal/federal-inherit-template/jurisdiction-biblio/biblio](https://www.bger.ch/fr/index/federal/federal-inherit-template/jurisdiction-biblio/biblio-public.htm)[public.htm](https://www.bger.ch/fr/index/federal/federal-inherit-template/jurisdiction-biblio/biblio-public.htm) (11 mars 2021).

<sup>102</sup> [https://www.bger.ch/fr/index/federal/federal-inherit-template/jurisdiction-biblio/biblio](https://www.bger.ch/fr/index/federal/federal-inherit-template/jurisdiction-biblio/biblio-public/biblio-public-newsletter.htm)[public/biblio-public-newsletter.htm](https://www.bger.ch/fr/index/federal/federal-inherit-template/jurisdiction-biblio/biblio-public/biblio-public-newsletter.htm) (11 mars 2021).

 $\frac{103}{\text{https://servat.unibe.ch/dfr/dfr}\text{before}}$  (11 mars 2021).

[https://www.bger.ch/ext/eurospider/live/fr/php/clir/http/index\\_atf.php?lang=fr](https://www.bger.ch/ext/eurospider/live/fr/php/clir/http/index_atf.php?lang=fr) (11 mars 2021).

recherche aussi exhaustive que nécessaire fait partie des préoccupations de tout·e un·e chacun·e. À ce propos, nous suggérons comme lecture initiale la documentation du cours « Recherche juridique informatisée » offert à l'Université de Genève<sup>105</sup>. Celle-ci offre une base générale sur les techniques de recherche. Pour un approfondissement, nous renvoyons aux ouvrages de

référence :

- PIERRE TERCIER/CHRISTIAN ROTEN, *La recherche et la rédaction juridiques*, 7<sup>e</sup> éd., Zurich 2016. 116
	- PETER FORSTMOSER/REGINA OGOREK/BENJAMIN SCHINDLER, Juristisches Arbeiten: Eine Anleitung für Studierende, 6<sup>e</sup> éd., Zurich 2018.
	- RAPHAEL HAAS/FRANZISKA MARTHA BETSCHART/DANIELA THURNHERR, *Leitfaden zum Verfassen einer juristischen Arbeit*, 4<sup>e</sup> éd., Zurich 2018.
- En accédant à la section « Recherche avancée pour abonnés » du site internet du Tribunal fédéral<sup>106</sup>, vous trouverez un document intitulé « Stratégie de recherche » expliquant les meilleurs moyens de s'assurer d'avoir effectué une recherche efficace auprès du TF  $^{107}$ . 117
- <span id="page-37-0"></span>A. Bases de données juridiques non spécialisées

#### <span id="page-37-1"></span>**1. En général**

- *Worldcat (catalogue des catalogues des bibliothèques)* 118
	- *Google Scholar*
	- *Heinonline*
	- *JSTOR https://www.jstor.org/<sup>108</sup>*

<sup>105</sup> <https://wp.unil.ch/acilex/savoir-institutionnel/> (11 mars 2021). Il existe peu de formations dans ce domaine. Il y a quelques années, le service de recherche du Tribunal Fédéral fournissait une formation CUSO sur le sujet : [https://droit.cuso.ch/index.php?id=3370&L=0&tx\\_displaycontroller\[showUid\]=2967](https://droit.cuso.ch/index.php?id=3370&L=0&tx_displaycontroller%5bshowUid%5d=2967) (11 mars 2021).

<sup>&</sup>lt;sup>106</sup> <https://bgershop.staempfli.com/bgr/login.aspx?eurospider=true&> (11 mars 2021).

<sup>107</sup> [https://www.bger.ch/fr/index/juridiction/jurisdiction-inherit-template/jurisdiction-recht](https://www.bger.ch/fr/index/juridiction/jurisdiction-inherit-template/jurisdiction-recht-kostenpflichtige-suche/jurisdiction-recht-bge-kostenpflichtig-gratis.htm)[kostenpflichtige-suche/jurisdiction-recht-bge-kostenpflichtig-gratis.htm](https://www.bger.ch/fr/index/juridiction/jurisdiction-inherit-template/jurisdiction-recht-kostenpflichtige-suche/jurisdiction-recht-bge-kostenpflichtig-gratis.htm) (11 mars 2021).

<sup>&</sup>lt;sup>108</sup> La plupart des bases de données permet de télécharger les citations vers les logiciels de référence (EndNote, Zotero etc.).

#### **2. Droit suisse**

- *Swisslex*<sup>109</sup> (doctrine et jurisprudence) ;  $\mathbf{1}$ 
	- *Legalis*<sup>110</sup> (les commentaires romands et bâlois notamment, certaines revues comme la Revue de droit suisse, etc.) ;
	- *Lexfind*<sup>111</sup> (Lois fédérales et surtout cantonales) ;
	- *Weblaw*<sup>112</sup> (Jusletter et autres revues).

 $\frac{109}{100}$  <https://www.swisslex.ch/> (11 mars 2021).

<sup>&</sup>lt;sup>110</sup> <https://www.legalis.ch/> (11 mars 2021).<br><sup>111</sup> https://www.lexfind.ch/ (11 mars 2021).

 $\frac{111}{112}$  <https://www.lexfind.ch/> (11 mars 2021).

https://www.weblaw.ch/ $(11$  mars 2021).

#### <span id="page-39-0"></span>**3. Autres droits nationaux**

– Les ressources en lignes de l'Institut suisse de droit comparé<sup>113</sup> ; – Guide de la *Library of Congress*<sup>114</sup> .  $12$ 

#### <span id="page-39-1"></span>**4. Droit international**

- *HeinOnline*<sup>115</sup> ;  $12<sup>1</sup>$ 
	- *Max Planck Encyclopedias of International Law*<sup>116</sup> ;
	- *Oxford Reports on International* Law<sup>117</sup>.

La BCU dispose également de bases de données en ligne accessibles via le réseau wifi (ou le VPN) de l'UNIL. Il suffit de suivre le lien apparaissant sur Renouvaud lors d'une recherche.

<sup>&</sup>lt;sup>113</sup> *Cf. supra*  $n^{\circ}$  113 ss.

<sup>&</sup>lt;sup>114</sup> <https://www.loc.gov/law/help/guide/nations.php> (11 mars 2021).

 $\frac{\text{http://heinonline.org}}{\text{http://neinonline.org}} (11 \text{ mars } 2021).$  $\frac{\text{http://heinonline.org}}{\text{http://neinonline.org}} (11 \text{ mars } 2021).$  $\frac{\text{http://heinonline.org}}{\text{http://neinonline.org}} (11 \text{ mars } 2021).$ 

<sup>&</sup>lt;sup>116</sup> <https://opil.ouplaw.com/home/MPIL> (11 mars 2021).

<https://opil.ouplaw.com/home/oril> (11 mars 2021).

## <span id="page-40-0"></span>Chapitre 5 : Rédaction juridique

#### <span id="page-40-1"></span>**I. Modèles de thèse**

Selon la règlementation actuelle, il n'existe pas de modèle officiel qui doit être utilisé pour la rédaction de la thèse. Au fil des années plusieurs pratiques se sont développées et se sont plus ou moins répandues au sein des centres de l'École. La pratique la plus répandue est celle consistant à utiliser les modèles de thèse mis à disposition sur le site internet de l'Université de Neuchâtel<sup>118</sup>. Une version révisée de ce modèle a été mise sur pied afin de l'adapter aux prescriptions de l'UNIL<sup>119</sup>. Le présent document a été basé sur ce modèle.  $122$ 

### <span id="page-40-2"></span>**II. Logiciels de gestion des références**

- <span id="page-40-3"></span>Parmi les programmes les plus utilisés, l'on peut citer notamment *EndNote<sup>120</sup>* et *Zotero<sup>121</sup>* . *Endnote* est logiciel payant, mais qui est disponible pour les collaboratrices et collaborateurs de l'UNIL<sup>122</sup>. Zotero est logiciel gratuit, libre et *open source*.  $123$
- Il est important de mentionner que l'utilisation d'un programme de citation automatique nécessite de la part de la chercheuse et du chercheur qu'un choix soit fait relativement tôt dans ses recherches et d'un engagement à long terme afin de maintenir à jour sa base personnelle de sources. Il faut relever que le CI propose un cours d'initiation au logiciel *Endnote*<sup>123</sup>.  $1^{\circ}$

<sup>118</sup> <https://www.unine.ch/droit/home/formations/doctorat/liens-et-documents-utiles.html> (11 mars 2021).

<sup>119</sup> <https://wp.unil.ch/acilex/savoir-institutionnel/> (11 mars 2021).

<sup>120</sup> <https://endnote.com> (11 mars 2021).

 $\frac{121}{122}$  <https://www.zotero.org> (11 mars 2021).

<sup>122</sup> [https://www.unil.ch/ci/home/menuinst/catalogue-de-services/materiel-et](https://www.unil.ch/ci/home/menuinst/catalogue-de-services/materiel-et-logiciel/distribution-de-logiciels/documentation/endnote.html)[logiciel/distribution-de-logiciels/documentation/endnote.html](https://www.unil.ch/ci/home/menuinst/catalogue-de-services/materiel-et-logiciel/distribution-de-logiciels/documentation/endnote.html) (12 mars 2021).

<sup>123</sup> [https://wiki.unil.ch/ci/books/cours-pour-le-personnel-et-les-doctorantes-unil/page/endnote](https://wiki.unil.ch/ci/books/cours-pour-le-personnel-et-les-doctorantes-unil/page/endnote-initiation)[initiation](https://wiki.unil.ch/ci/books/cours-pour-le-personnel-et-les-doctorantes-unil/page/endnote-initiation) (12 mars 2021).

### <span id="page-41-0"></span>**III. Rédaction avec** *LaTeX* **sur** *Overleaf*

- *LaTeX* est un langage et un système de composition de documents grâce auquel l'utilisatrice et l'utilisateur ne doit idéalement plus se soucier de la mise en page, mais uniquement du contenu. Avec *LaTeX*, le document édité n'est pas le document final, mais plutôt une sorte de « code source ». En  $125$
- effet, le logiciel utilisé va « compiler » ce code pour produire un PDF qui sera, selon toute source consultée, infiniment mieux composé en termes typographiques que tout ce que Word pourrait faire dans ses meilleurs jours.
- L'utilisation de *LaTeX* n'est pas encore très répandue parmi les doctorant·e·s en droit. Néanmoins, celui-ci offre plusieurs avantages. Premièrement, le logiciel en ligne *Overleaf*, ouvert en accès professionnel à toutes et tous les membres de l'UNIL, a des fonctionnalités de partage, d'édition collaborative et de sauvegarde très avancées. Deuxièmement, *LaTeX* permet une gestion beaucoup plus simple et automatisée des citations, bibliographies, glossaire, tables des matières, numérotation de figures, etc. Une fois la première prise en main effectuée, tout fonctionne « tout seul ». À ce propos, il existe un modèle bibliographique *BibTeX* développé par Adrien Vion, ancien assistant et doctorant de notre École, grâce auquel la bibliographie suit automatiquement le modèle Tercier. Ce modèle nécessite cependant une mise à jour pour fonctionner avec les versions les plus récentes.  $1<sup>2</sup>$
- Bien que la prise en main de *LaTeX* puisse s'avérer difficile, des cours sur l'utilisation de ce programme sont donnés régulièrement par le  $Cl<sup>124</sup>$ . *Overleaf* propose en outre une très grande quantité de tutoriels (en anglais) $125$ .  $1<sup>7</sup>$

### <span id="page-41-1"></span>**IV. Guide du typographe**

Le guide du typographe est un ouvrage publié par l'Association suisse des typographes<sup>126</sup>. Il s'agit de l'ouvrage de référence en matière de typographie en Suisse romande. Les doctorant·e·s y trouveront les réponses à leurs questions en matière de mise en forme (abréviations, accents, trait d'union, ponctuation, etc.). La dernière édition (la 7ème) date de 2015<sup>127</sup>.  $1<sup>2</sup>$ 

<sup>&</sup>lt;sup>124</sup> [https://wiki.unil.ch/ci/books/cours-pour-le-personnel-et-les-doctorantes-unil/page/latex](https://wiki.unil.ch/ci/books/cours-pour-le-personnel-et-les-doctorantes-unil/page/latex-introduction)[introduction](https://wiki.unil.ch/ci/books/cours-pour-le-personnel-et-les-doctorantes-unil/page/latex-introduction) (11 mars 2021).

<sup>125</sup> <https://www.overleaf.com/learn/latex/Tutorials> (11 mars 2021).

<sup>&</sup>lt;sup>126</sup> <https://ast-arci.ch/ast/> (11 mars 2021).

<sup>127</sup> <https://ast-arci.ch/ast/category/le-guide-du-typographe/> (11 mars 2021).

### <span id="page-42-0"></span>**V. Outil de numérisation (Adobe)**

<span id="page-42-2"></span>La version payante d'Adobe Acrobat<sup>128</sup> offre de nombreuses fonctionnalités, dont notamment la possibilité d'effectuer une reconnaissance de texte sur des documents scannés afin de les rendre lisibles lors d'une recherche automatique (c'est-à-dire par l'option « Recherche » :  $Ctrl + F sur PC$ ;  $\# + F sur Apple$ ), la possibilité de s'orienter sur un document en utilisant des signets ou encore de modifier un document PDF.  $129$ 

### <span id="page-42-1"></span>**VI. Collection lausannoise**

- <span id="page-42-3"></span>Il existe depuis peu une collection lausannoise publiée par Stämpfli, qui est notamment destinée à la publication des thèses de doctorat de l'École de droit. En règle générale, une fois le titre de Docteur.e obtenu, une personne du comité éditorial de la Collection lausannoise contacte ce dernier afin de lui proposer de publier sa thèse dans la collection et lui expose les modalités.  $1<sup>3</sup>$
- Pour les doctorant.e.s souhaitant obtenir de plus amples informations, nous recommandons la prise de contact avec le comité éditorial ou l'École de  $d$ roit<sup>129</sup>.  $1<sup>1</sup>$

<sup>128</sup> [https://www.unil.ch/ci/home/menuinst/catalogue-de-services/materiel-et](https://www.unil.ch/ci/home/menuinst/catalogue-de-services/materiel-et-logiciel/distribution-de-logiciels/documentation/adobeacrobat.html)[logiciel/distribution-de-logiciels/documentation/adobeacrobat.html](https://www.unil.ch/ci/home/menuinst/catalogue-de-services/materiel-et-logiciel/distribution-de-logiciels/documentation/adobeacrobat.html) (11 mars 2021). <sup>129</sup>https://www.staempfliverlag.com/verlag/recht/kontakte?CSPCHD=00c00100000AruZAm1fg

[l0000iNCW9UyvhIApDLYoYfX\\$1A--](https://www.staempfliverlag.com/verlag/recht/kontakte?CSPCHD=00c001000000AruZAm1fgl0000iNCW9UyvhIApDLYoYfX$1A--) (03.03.2023).

## <span id="page-43-0"></span>Chapitre 6 : Réseaux

#### <span id="page-43-1"></span>**I. Conférence universitaire de la Suisse occidentale**

<span id="page-43-3"></span>La conférence universitaire de la Suisse occidentale (CUSO)<sup>130</sup> est une institution fondée par les établissements universitaires de Suisse romande. La CUSO finance, coordonne et organise des activités doctorales communes et collectives sur mandat de ses membres (Universités de Fribourg, Genève, Lausanne et Neuchâtel), membres associés (IHEID, ISDC) et partenaires (Université de Berne).  $132$ 

#### <span id="page-43-2"></span>A. Programme doctoral en droit

Dans le cadre de la CUSO, il existe un programme doctoral en droit<sup>131</sup>. Le programme doctoral en droit s'adresse principalement aux doctorant·e·s en droit affilié·e·s aux universités membres et partenaires de la CUSO. Il a pour but d'améliorer les conditions de réalisation de la thèse de doctorat en  $1<sup>3</sup>$ 

favorisant les contacts entre chercheuses ou chercheurs dans un cadre de recherche stimulant. Notre Ecole est représentée dans le comité scientifique du programme avec deux professeur·e·s et un membre du corps intermédiaire<sup>132</sup>

 $1<sup>3</sup>$ 

Diverses activités (méthodologiques, thématiques, interdisciplinaires et professionnelles) sont organisées chaque année par des professeur·e·es et des chercheuses et chercheurs des Universités de Fribourg, Genève, Lausanne et Neuchâtel ainsi que par l'Institut suisse de droit comparé et l'Institut de hautes études internationales et du développement. La liste des activités proposées est régulièrement mise à jour et les membres inscrit·e·s au programme sont tenu-e-s informé-e-s lorsque de nouvelles activités sont mises en ligne.

<sup>130</sup> <https://www.cuso.ch> (11 mars 2021).

<sup>131</sup> <https://droit.cuso.ch/accueil> (11 mars 2021).

<sup>132</sup> https://droit.cuso.ch/comite-scientifique-du-programme

Pour s'inscrire au programme doctoral en droit, il suffit de remplir la fiche d'inscription qui se trouve sur le site internet.

Une fois inscrit, les éléments suivants seront visibles pour toute personne consultant le site :

- nom et prénom ;
- email (protection contre les spams) ;
- université de rattachement ;
- thème de la thèse ;
- directrice(s) ou directeur(s) de thèse ;
- résumé de la thèse ;
- état de la thèse (au début, au milieu, à la fin ou terminé).

Il est vivement conseillé de s'inscrire au sein du programme de la CUSO, au moins pour que son projet de thèse soit visible et pour contacter un·e autre doctorant<sup>-</sup> e pour échanger sur les sujets de recherche respectifs.

### <span id="page-44-0"></span>B. Programme transversal de développement des compétences génériques

En plus du programme doctoral en droit, existe également le programme transversal de la  $CUSO^{133}$ . Il s'adresse aux doctorant $e$ ·s inscrit $e$ ·s dans l'un des programmes doctoraux de la CUSO et propose divers ateliers pour développer certaines compétences transférables, essentielles pour le parcours de doctorant·e, mais surtout pour préparer l'intégration dans le monde professionnel.  $1355$ 

### <span id="page-44-1"></span>*II. Graduate Campus*

<span id="page-44-2"></span>Le *Graduate Campus*<sup>134</sup> est une unité fonctionnelle de la Direction de l'UNIL. Il a pour mission d'informer et soutenir chaque doctorant·e et postdoctorant·e, pour l'aider à réaliser ses objectifs personnels à l'UNIL, le tout en prévision d'une carrière réussie. Les profils personnels, professionnels et scientifiques sont à ce stade déjà suffisamment spécialisés et pointus pour nécessiter des conseils personnalisés, tout en tirant parti des aspects transversaux et des étapes et questionnements par lesquelles chacun·e passe. Le *Graduate Campus* organise semestriellement des ateliers  $1366$ 

 $\frac{133}{\text{https://competences.cuso.ch/accueil}} (11 \text{ mars } 2021).$  $\frac{133}{\text{https://competences.cuso.ch/accueil}} (11 \text{ mars } 2021).$  $\frac{133}{\text{https://competences.cuso.ch/accueil}} (11 \text{ mars } 2021).$ 

<sup>134</sup> <https://www.unil.ch/graduatecampus/home.html> ou <https://www.graduatecampus.ch/accueil/> (11 mars 2021).

spécifiquement pensés pour les doctorant·e·s et post-doctorant·e·s de toutes les facultés de l'UNIL. Pour y participer, il faut s'inscrire sur le site, où se trouve également la liste des activités proposées<sup>135</sup>.

### <span id="page-45-0"></span>**III. Formation continue UNIL-EPFL**

La Formation Continue UNIL-EPFL regroupe les activités de formation continue de UNIL et de l'École Polytechnique Fédérale de Lausanne  $(EPFL)^{136}$ .  $1<sup>7</sup>$ 

Diverses formations sont proposées (CAS, DAS ou MAS) dans des domaines aussi variés que<sup>137</sup> ·

- Gestion, Économie & Droit ;
- Administration publique ;
- Santé Social ;
- $-$  Science & Technique :
- Sciences humaines.

### **IV. Programme REGARD et programme de mentoring**

Les ateliers du programme REGARD offrent des outils pour la gestion des carrières académiques et pour développer des compétences transversales. La plupart des ateliers sont réservés aux femmes, mais certains ateliers sont ouverts à un public mixte pour sensibiliser la communauté universitaire à la thématique de l'égalité de traitement entre les femmes et les hommes dans les carrières. Le Réseau romand de mentoring pour femmes offre un programme de mentorat s'adressant aux doctorantes avancées<sup>138</sup>.  $1<sup>8</sup>$ 

### **V. UNISCIENCES**

Unisciences est une base de données internet consultable en tout temps. Vitrine de l'Université de Lausanne, fenêtre ouverte sur le monde, elle présente l'ensemble des unités de recherche, ainsi que les noms de tous les collaborateurs et collaboratrices scientifiques. Unisciences permet aux assistant-e-s d'avoir un profile Internet bien indiqué (SEO) et visible.  $1<sup>9</sup>$ 

<sup>&</sup>lt;sup>135</sup> <https://www.graduatecampus.ch/activites/> (11 mars 2021).<br><sup>136</sup> https://www.formation.continue.upil.orfl.eb.(11 mars 202

<https://www.formation-continue-unil-epfl.ch> (11 mars 2021).

<sup>137</sup> <https://www.formation-continue-unil-epfl.ch/rechercher-formation/> (11 mars 2021).

<sup>138</sup> [https://www.unifr.ch/regard/fr/,](https://www.unifr.ch/regard/fr/) <https://www.unil.ch/egalite/rrm> (25 février 2023)

Les assistant-e-s peuvent auto-éditer leur page Unisciences (photo, CV, projets, prix, succès, intérêts de recherche, etc.) il est vivement recommandé, surtout vers la fin de la thèse, d'éditer un profil sur la plateforme. Le profile restera à disposition dans l'archive lorsque le ou la doctorant-e postule, un profil associé à l'Université de Lausanne apparait en simple recherche Google<sup>139</sup>.

#### **VI. Relève académique**

Le doctorat constitue la première étape d'une carrière académique. Cependant, seule une partie des docteur-e-s exerce une activité professionnelle sur le long terme dans une Haute école universitaire. Dans un contexte où la carrière académique devient de plus en plus exigeante et s'internationalise sans offrir de garantie à moyen ou long terme, de nombreux/ses doctorant-e-s s'interrogent quant à leur avenir professionnel et se demandent quelle est la meilleure voie : poursuivre dans le domaine de la recherche, se lancer dans une carrière académique et viser le professorat, ou quitter l'université avec un doctorat en poche ? A l'heure du choix, le plaisir de faire de la recherche n'est plus l'unique critère et il est nécessaire de porter un regard sur les conditions qui régissent ces trajectoires. Le site de la relève académique se veut une aide pour les personnes qui arrivent au terme de leur doctorat, ou qui l'ont terminé, et qui cherchent des renseignements sur les possibilités de poursuivre leur trajectoire de chercheur-e, s'interrogent sur les conditions de ce parcours et/ou souhaitent avoir des pistes sur les parcours alternatifs possibles<sup>140</sup>.  $14<sup>1</sup>$ 

<sup>139</sup> <https://applicationspub.unil.ch/interpub/noauth/php/Un/UnIndex.php?list=pers&LanCode=37> (25 février 2023).

<sup>140</sup> [http://www.releve-academique.ch/releve/home/au-dela-doctorat.html \(25](http://www.releve-academique.ch/releve/home/au-dela-doctorat.html%20(25) février 2023)

## <span id="page-47-0"></span>Chapitre 7 : Associations

### <span id="page-47-1"></span>**I. ACIDUL**

- L'ACIDUL<sup>141</sup> est l'association du corps intermédiaire de l'UNIL. Le but principal de l'association est de fédérer et de représenter les membres du corps intermédiaire et les doctorant·e·s de l'UNIL pour défendre leurs intérêts auprès des autorités universitaires et politiques.  $1<sub>1</sub>$
- Elle représente le corps intermédiaire et les doctorant·e·s auprès de la Direction de l'UNIL. Elle prend également en charge la gestion des représentations du corps intermédiaire dans les commissions par un système d'élection lors des Assemblées générales ordinaires (annuelles, après la rentrée de septembre).  $1422$
- Elle prend également en charge la gestion des représentations du corps intermédiaire dans les commissions et veille à une meilleure circulation de l'information vers et entre les membres du corps intermédiaire et les doctorant·e·s de l'UNIL.  $1433$
- Enfin, elle répond à vos questions, vous assiste ou vous redirige vers les bonnes instances en cas de problème.  $14<sub>44</sub>$
- L'ACIDUL gère également le Fonds de Solidarité des Doctorant·e·s (FSD) qui fournit une aide ponctuelle aux doctorant·e·s de l'Université de Lausanne en cas de difficultés financières temporaires. Le FSD ne se substitue en aucun cas aux organismes de financement ordinaires.  $1.55$

### <span id="page-47-2"></span>**II. ACILEX**

L'association du corps intermédiaire et des doctoranters en droit  $(ACILEx)^{142}$  est l'association représentant les intérêts du corps intermédiaire de l'École de droit. Elle a pour buts notamment :  $1<sub>46</sub>$ 

<sup>&</sup>lt;sup>141</sup> <https://wp.unil.ch/acidul/> (11 mars 2021).<br><sup>142</sup> https://wp.unil.ch/aciley (11 mars 2021).

<https://wp.unil.ch/acilex> (11 mars 2021).

- de coordonner l'action de ses membres dans tous les domaines qui peuvent les intéresser ;
- de collaborer avec les autres associations qui traitent des problèmes universitaires ;
- de faire valoir le point de vue du corps intermédiaire auprès des organes compétents ;
- de défendre et de promouvoir les intérêts professionnels et matériels du corps intermédiaire ;
- d'apporter son soutien à tout projet d'assistant·e·s et doctorant·e·s de l'École de Droit, visant à promouvoir les travaux académiques de cellesci et ceux-ci, en particulier les thèses de doctorat ;
- de favoriser la cohésion entre les différents centres.
- L'ACILex est également chargé d'organiser des événements pour les doctorant e·s, tels que les midis-thèse ou les conférences doctorales.  $147$

L'Association dispose d'un site internet, listant les événements à venir et donnant des informations utiles pour les doctorant-e-s.

## <span id="page-49-0"></span>Chapitre 8 : Divers

#### <span id="page-49-1"></span>**I. Rabais étudiant**

En tant qu'étudiant es, les doctorant es bénéficient d'un rabais dans de nombreux endroits. Il faut tout d'abord mentionner les cafétérias du campus. Par ailleurs, il y a un rabais de 10% toute l'année dans la librairie Payot.  $14$ 

### <span id="page-49-2"></span>**II. Douches**

Il existe des douches sur le campus. Il y en a au sous-sol de l'Internef  $(niveau 0)$ <sup>143</sup>. Par ailleurs, il existe aussi des vestiaires avec douches dans le centre sportif, au bord du lac<sup>144</sup>.  $1<sub>4</sub>$ 

### **III. Locaux d'allaitement**

Accueil Santé UNIL met à votre disposition plusieurs locaux équipés pour tirer du lait ou pour allaiter. Notamment, un en salle 147 du bâtiment Internef<sup>145</sup>.  $15$ 

### <span id="page-49-3"></span>**IV. Restauration**

Le campus a plusieurs lieux de restauration. Pour plus d'informations, nous renvoyons à la page internet topique<sup>146</sup>.  $1<sub>1</sub>$ 

## <span id="page-49-4"></span>A. Zelig

<sup>&</sup>lt;sup>143</sup> <https://planete.unil.ch/plan/?local=NEF-081.2> (11 mars 2021).  $1^{143}$ 

<https://sport.unil.ch> (11 mars 2021).

<sup>145</sup> [https://www.unil.ch/familles/fr/home/menuinst/parents-and-children/infrastructures/locaux](https://www.unil.ch/familles/fr/home/menuinst/parents-and-children/infrastructures/locaux-dallaitement.html#:~:text=Vous%20avez%20besoin%20d)[dallaitement.html#:~:text=Vous%20avez%20besoin%20d'un,votre%20disposition%20plusi](https://www.unil.ch/familles/fr/home/menuinst/parents-and-children/infrastructures/locaux-dallaitement.html#:~:text=Vous%20avez%20besoin%20d) [eurs%20locaux%20%C3%A9quip%C3%A9s.&text=Contactez%20l'%C3%A9quipe%20par](https://www.unil.ch/familles/fr/home/menuinst/parents-and-children/infrastructures/locaux-dallaitement.html#:~:text=Vous%20avez%20besoin%20d) [%20e,Accueil%20Sant%C3%A9%20\(Anthropole%201056\)](https://www.unil.ch/familles/fr/home/menuinst/parents-and-children/infrastructures/locaux-dallaitement.html#:~:text=Vous%20avez%20besoin%20d) (22 février 2023).

<sup>146</sup> <https://www2.unil.ch/menus/> (11 mars 2021).

Zelig est le bar étudiant de l'UNIL<sup>147</sup>. Il se situe dans le bâtiment Geopolis. Il propose des boissons (notamment un large choix de bières) à des prix étudiants. C'est également un lieu de concert et d'autres activités culturelles.

#### <span id="page-50-0"></span>B. Satellite

Satellite est le bar étudiant de l'EPFL <sup>148</sup>. C'est comme Zelig, mais à la façon de l'EPFL.  $1533$ 

#### C. Le Perchoire

Au 8ème étage, le Perchoir est « Un intérieur au décor chaleureux & cosy, un extérieur avec terrasse de plus de 250m<sup>2</sup> , parfaite pour décompresser, se ressourcer, partager des moments inoubliables ! Sans vous parler d'être un peu dans les arbres, un peu sur le ciel, avec vue panoramique des Alpes, du Jura et du Lac Léman ! »<sup>149</sup>.  $15<sub>4</sub>$ 

### <span id="page-50-1"></span>**V. Centre de langues**

L'UNIL dispose d'un centre de langue<sup>150</sup>. Il propose des cours durant le semestre, mais également des cours intensifs durant l'intersemestre. Cela concerne les langues suivantes : allemand, anglais, chinois mandarin, espagnol, italien, russe et suisse allemand. Les cours sont gratuits pour les étudiant·e·s (et donc les doctorant·e·s). Le Centre de langues offre aussi des séances de coaching individualisés (p.ex. avant une présentation en anglais).<sup>151</sup>  $1555$ 

#### **VI. Centre d'orientions et carrières**

- Le Service d'orientation et carrières (ci-après SOC) a quatre missions fondamentales :  $15<sub>6</sub>$ 
	- [Faire connaître l'UNIL et ses filières de formation](https://www.unil.ch/soc/home/menuinst/les-etudes-a-lunil.html)
	- [Faciliter l'adaptation aux études universitaires](https://www.unil.ch/soc/home/menuinst/reussir-ses-etudes.html)

 $147$  <https://www.zelig.ch> (11 mars 2021).

<sup>&</sup>lt;sup>148</sup> <https://satellite.bar> (11 mars 2021).

<https://www.levortex.ch/perchoir> (22 février 2023).

 $\frac{150}{\text{https://www.unil.ch/cdl/home.html}}$  $\frac{150}{\text{https://www.unil.ch/cdl/home.html}}$  $\frac{150}{\text{https://www.unil.ch/cdl/home.html}}$  (11 mars 2021).

<https://www.unil.ch/cdl/anglais/Coaching> (11 mars 2021).

- [Accompagner les étudiantes et les étudiants lors des transitions au](https://www.unil.ch/soc/home/menuinst/conseil-en-orientation.html) [cours des études](https://www.unil.ch/soc/home/menuinst/conseil-en-orientation.html)
- [Faciliter la transition vers le monde professionnel](https://www.unil.ch/soc/home/menuinst/passer-a-lemploi.html)

Le SOC est ouvert aux étudiantes et étudiants, doctorantes et doctorants, assistantes et assistants, graduées et gradués, collaboratrices et collaborateurs de l'UNIL, ainsi qu'aux personnes intéressées aux études à l'UNIL (pour autant qu'elles ne soient pas inscrites dans un gymnase, un lycée ou un collège)<sup>152</sup>. Le Service d'orientation et carrières offre notamment des relectures des lettres de motivation<sup>153</sup>.

### <span id="page-51-0"></span>**VII. Tandem**

Le programme Tandem permet de pratiquer une langue étrangère avec une native ou un natif<sup>154</sup>. Deux personnes de langue maternelle différente s'engagent à se rencontrer régulièrement pour s'enseigner leur langue. Les tandems peuvent se faire en "face à face" ou "à distance" avec des partenaires linguistiques à l'étranger. Les deux partenaires linguistiques sont entièrement autonomes puisqu'elles et ils choisissent elles-mêmes et euxmêmes le rythme et le lieu de leurs rencontres, le contenu de leurs échanges et le mode de correction qui leur convient. L'objectif est à la fois linguistique et culturel, permettant de s'initier à la culture de l'autre tout en pratiquant des langues étrangères.  $1<sup>5</sup>$ 

### <span id="page-51-1"></span>**VIII. Centre sportif**

L'UNIL dispose d'un centre sportif en commun avec l'EPFL<sup>155</sup>. L'offre de cours et autres activités sportives est très variée. Certaines activités sont gratuites, d'autres sont payantes, mais les prix sont très corrects.  $1<sup>5</sup>$ 

### **IX. Santé mentale, aide en cas de harcèlement (SASME)**

Une thèse de doctorat est un risque considérable au niveau de la santé mentale. Une aide peut être utile et il est recommandé, en cas de besoin, de  $1<sup>5</sup>$ 

<sup>152</sup> <https://www.unil.ch/soc/home/menuinst/informations-pratiques/nos-missions.html>  $(22$  février 2023).

<https://www.unil.ch/soc/home/menuinst/passer-a-lemploi.html> (25 février 2023).

 $154$  <https://www.unil.ch/tandem/home.html> (11 mars 2021).

<https://sport.unil.ch> (11 mars 2021).

faire appel au service SASME de l'Unil<sup>156</sup>.

### **X. Questions familiales (parents, proche aidants, couples à double carrière et mobilité)**

Pour toutes les questions familiales, vous pouvez vous référer au site de l'Unil dédié à ces questions<sup>157</sup>. 160

#### <span id="page-52-0"></span>**XI. Remboursement de frais et financements**

Lors d'une participation à un évènement académique, il faut en général disposer d'une attestation de son directeur de thèse, et contacter – au préalable – le secrétariat de son Centre de rattachement pour annoncer sa participation. La procédure peut être différente s'il s'agit de participer à l'évènement avec une contribution, ou à titre de spectateur.  $16<sup>-16</sup>$ 

<sup>156</sup> <https://www.unil.ch/sasme/social> (27.02.2023).

<sup>157</sup> <https://www.unil.ch/familles/home/menuinst/parents-and-children.html> (27.02.2023).